# Jstacs Cookbook

Jan Grau and Jens Keilwagen

May 31, 2013

## **Contents**

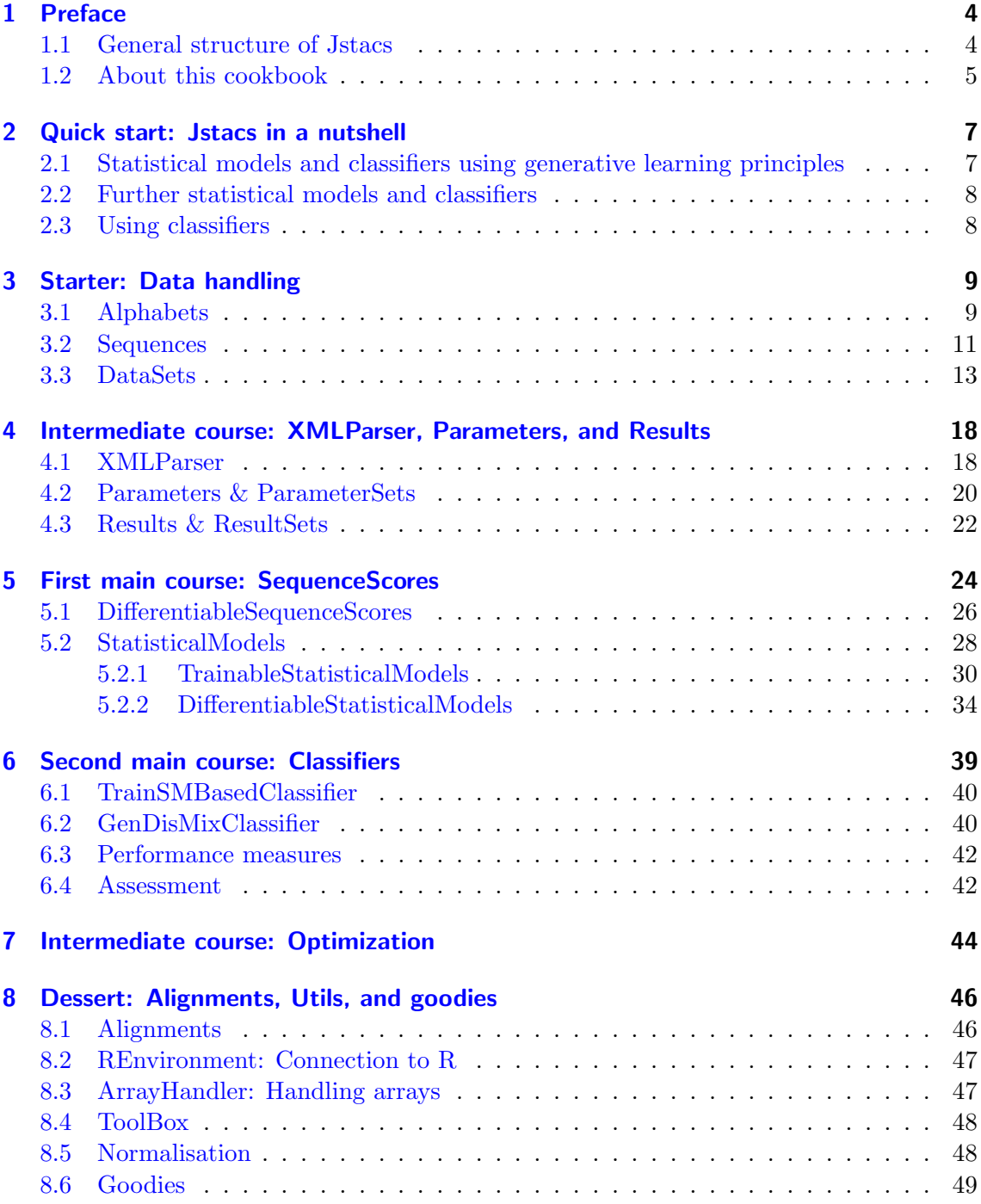

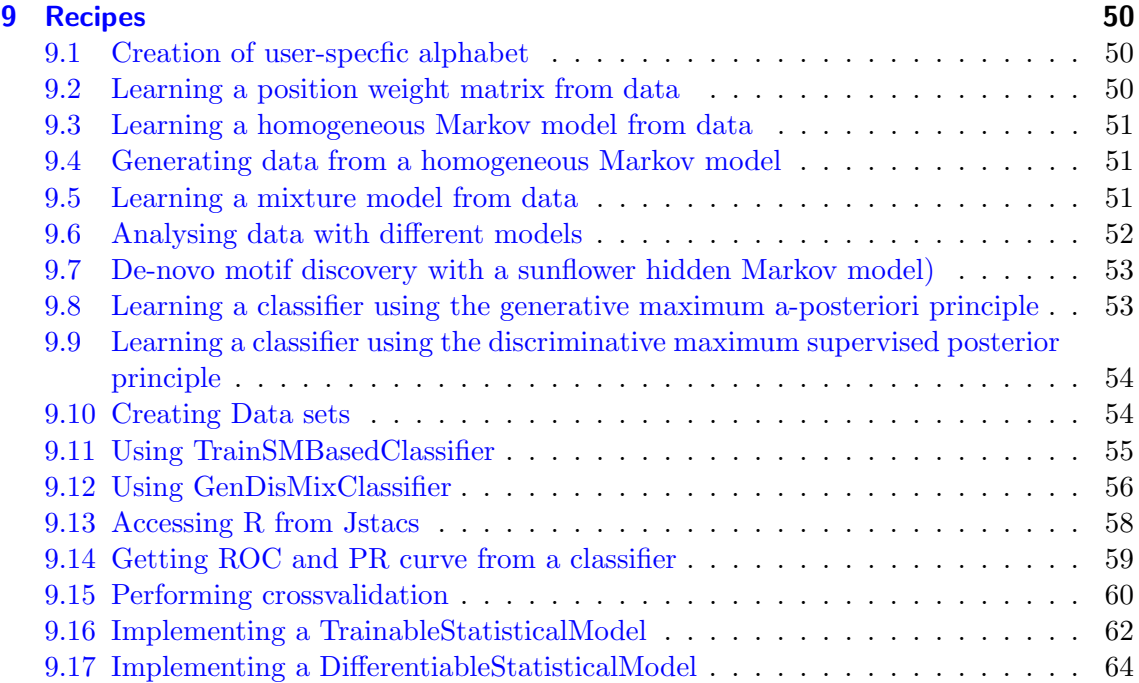

## <span id="page-3-0"></span>1 Preface

Sequence analysis is one of the major subjects of bioinformatics. Several existing libraries combine the representation of biological sequences with exact and approximate pattern matching as well as alignment algorithms. We present Jstacs, an open source Java library, which focuses on the statistical analysis of biological sequences instead. Jacas comprises an efficient representation of sequence data and provides implementations of many statistical models with generative and discriminative approaches for parameter learning. Using Jstacs, classifiers can be assessed and compared on test datasets or by cross-validation experiments evaluating several performance measures. Due to its strictly object-oriented design Jstacs is easy to use and readily extensible.

Jstacs is a joint project of the groups [Bioinformatics](http://www.informatik.uni-halle.de/arbeitsgruppen/bioinformatik/) and [Pattern Recognition and Bioinfor](http://www.informatik.uni-halle.de/arbeitsgruppen/mustererkennung/)[matics](http://www.informatik.uni-halle.de/arbeitsgruppen/mustererkennung/) at the [Institute of Computer Science](http://www.informatik.uni-halle.de/) of [Martin Luther University Halle-Wittenberg](http://www.uni-halle.de/) and the [Research Group Data Inspection](http://dig.ipk-gatersleben.de/) at the [Leibniz Institute of Plant Genetics and](http://www.ipk-gatersleben.de/) [Crop Plant Research.](http://www.ipk-gatersleben.de/)

Jstacs is listed in the [machine learning open-source software \(mloss\)](http://mloss.org/software/) repository.

The complete API documentation can be found at <http://www.jstacs.de/api-2.1/>.

A reference card of Jstacs classes and methods can be found [at the end of this cookbook](#page-70-0) or [as a separate download.](http://www.jstacs.de/downloads/refcard.pdf)

## <span id="page-3-1"></span>1.1 General structure of Jstacs

A coarse view on the structure of Jstacs is presented in Figure [1.](#page-4-1) Being a library for statistical analysis and classification of sequence data, Jstacs is organized around the abstract class [AbstractClassifier,](http://www.jstacs.de/api-2.1//de/jstacs/classifiers/AbstractClassifier.html) the interface [StatisticalModel](http://www.jstacs.de/api-2.1//de/jstacs/sequenceScores/statisticalModels/StatisticalModel.html) and its two sub-interfaces [TrainableStatisticalModel,](http://www.jstacs.de/api-2.1//de/jstacs/sequenceScores/statisticalModels/trainable/TrainableStatisticalModel.html) and [DifferentiableStatisticalModel.](http://www.jstacs.de/api-2.1//de/jstacs/sequenceScores/statisticalModels/differentiable/DifferentiableStatisticalModel.html)

[StatisticalModels](http://www.jstacs.de/api-2.1//de/jstacs/sequenceScores/statisticalModels/StatisticalModel.html) represent statistical models in general, which can compute the loglikelihood of a given input sequence and define prior densities on their parameters. The abstract implementation [AbstractTrainableStatisticalModel](http://www.jstacs.de/api-2.1//de/jstacs/sequenceScores/statisticalModels/trainable/AbstractTrainableStatisticalModel.html) of [TrainableStatisticalModeli](http://www.jstacs.de/api-2.1//de/jstacs/sequenceScores/statisticalModels/trainable/TrainableStatisticalModel.html)s the base class of many generatively learned models such as Bayesian networks, hidden Markov models, or mixture models, and can be learned from a single input data set. In constrast, [DifferentiableStatisticalModels](http://www.jstacs.de/api-2.1//de/jstacs/sequenceScores/statisticalModels/differentiable/DifferentiableStatisticalModel.html) provide all facilities for numerical optimization of parameters, which is especially necessary for discriminative parameter learning. The abstract base class of all [DifferentiableStatisticalModel](http://www.jstacs.de/api-2.1//de/jstacs/sequenceScores/statisticalModels/differentiable/DifferentiableStatisticalModel.html) implementations is [AbstractDif](http://www.jstacs.de/api-2.1//de/jstacs/sequenceScores/statisticalModels/differentiable/AbstractDifferentiableStatisticalModel.html)[ferentiableStatisticalModel.](http://www.jstacs.de/api-2.1//de/jstacs/sequenceScores/statisticalModels/differentiable/AbstractDifferentiableStatisticalModel.html) Currently, [DifferentiableStatisticalModels](http://www.jstacs.de/api-2.1//de/jstacs/sequenceScores/statisticalModels/differentiable/DifferentiableStatisticalModel.html) include Bayesian networks, Markov models, a ZOOPS model, and mixture models.

[AbstractClassifier](http://www.jstacs.de/api-2.1//de/jstacs/classifiers/AbstractClassifier.html) defines the general properties of a classifier. Its sub-class [AbstractScore-](http://www.jstacs.de/api-2.1//de/jstacs/classifiers/AbstractScoreBasedClassifier.html)[BasedClassifier](http://www.jstacs.de/api-2.1//de/jstacs/classifiers/AbstractScoreBasedClassifier.html) adds additional methods for the classification of sequences based on a

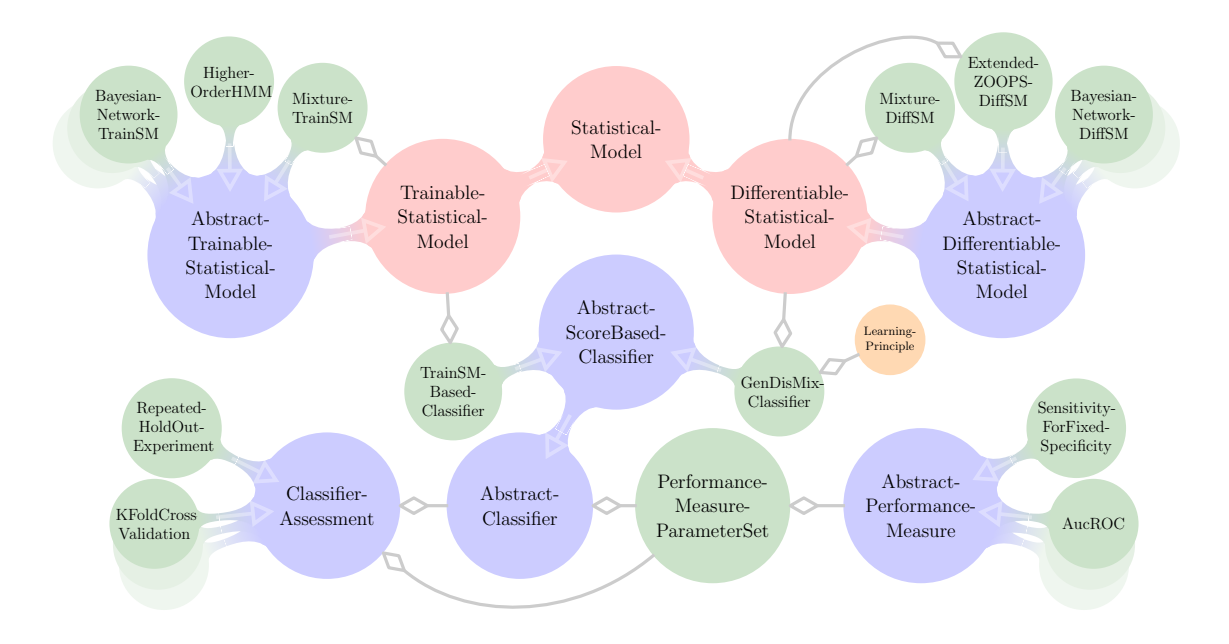

<span id="page-4-1"></span>Figure 1: Part of the class structure of Jstacs. Interfaces are depicted in red, abstract classes in blue, concrete classes in green, and enums in orange. Continuous transitions represent inheritance, whereas arrows with diamond heads represent usage.

sequence and class-specific score. Two concrete sub-classes of [AbstractScoreBasedClassi](http://www.jstacs.de/api-2.1//de/jstacs/classifiers/AbstractScoreBasedClassifier.html)[fier](http://www.jstacs.de/api-2.1//de/jstacs/classifiers/AbstractScoreBasedClassifier.html) are the [TrainSMBasedClassifier,](http://www.jstacs.de/api-2.1//de/jstacs/classifiers/trainSMBased/TrainSMBasedClassifier.html) which works on [TrainableStatisticalModels](http://www.jstacs.de/api-2.1//de/jstacs/sequenceScores/statisticalModels/trainable/TrainableStatisticalModel.html), and the [GenDisMixClassifier,](http://www.jstacs.de/api-2.1//de/jstacs/classifiers/differentiableSequenceScoreBased/gendismix/GenDisMixClassifier.html) which works on [DifferentiableStatisticalModel.](http://www.jstacs.de/api-2.1//de/jstacs/sequenceScores/statisticalModels/differentiable/DifferentiableStatisticalModel.html)

[AbstractClassifiers](http://www.jstacs.de/api-2.1//de/jstacs/classifiers/AbstractClassifier.html) can be assessed either on dedicated training and test data sets or in [ClassifierAssessments](http://www.jstacs.de/api-2.1//de/jstacs/classifiers/assessment/ClassifierAssessment.html) like [KFoldCrossValidation](http://www.jstacs.de/api-2.1//de/jstacs/classifiers/assessment/KFoldCrossValidation.html) or [RepeatedHoldOutExperiment.](http://www.jstacs.de/api-2.1//de/jstacs/classifiers/assessment/RepeatedHoldOutExperiment.html) The performance measures used in such an assessment are collected in [PerformanceMeasurePa](http://www.jstacs.de/api-2.1//de/jstacs/classifiers/performanceMeasures/PerformanceMeasureParameterSet.html)[rameterSets](http://www.jstacs.de/api-2.1//de/jstacs/classifiers/performanceMeasures/PerformanceMeasureParameterSet.html) containing sub-classes of the abstract class [AbstractPerformanceMeasure.](http://www.jstacs.de/api-2.1//de/jstacs/classifiers/performanceMeasures/AbstractPerformanceMeasure.html)

A more detailed view on all of these classes will be given in the remainder of this cookbook.

## <span id="page-4-0"></span>1.2 About this cookbook

This document is not a cookbook in the sense of a collection of recipes. The intention of this cookbook is rather to learn how to cook with the ingredients and tools provided by Jstacs.

Nonetheless, we present a collection of recipes in the last section, where you find the code of executable code examples that can also be downloaded [as a zip file.](http://www.jstacs.de/downloads/recipes.zip)

We are aware that a library of this size seems daunting on first sight – and on second sight as well. However, we hope that despite the inevitable complexity and size of such a library, this cookbook may help to get a picture of the structure, design principles, and capabilities of Jstacs.

This cookbook is structured as follows: in the section ["Quick start: Jstacs in a nutshell"](#page-6-0), we give a very brief introduction to Jstacs enabling to run first programs without reading the complete cookbook.

In the section ["Starter: Data handling"](#page-8-0), we explain how data are represented in Jstacs, and how you can read data from files.

In section ["Intermediate course: XMLParser, Parameters, and Results"](#page-17-0), we present some facilities, an XML parser and the representation of parameters and results, that are used frequently within Jstacs and are necessary for the following parts.

In section ["First main course: SequenceScores"](#page-23-0), we present sequence scores, statistical models, and their sub-interfaces and sub-classes. We explain the methods defined in these interfaces and classes, and we show how you can create and use their existing implementations.

In section ["Second main course: Classifiers"](#page-38-0), we explain classifiers and assessment of classifiers using different performance measures.

In section ["Intermediate course: Optimization"](#page-43-0), we present the facilities for numerical optimization.

In section ["Dessert: Alignments, Utils, and goodies"](#page-45-0), we list utility classes and methods, that we think might be of help for your own implementations.

Finally, in section ["Recipes"](#page-49-0), we give a number of executable code examples that may serve as a starting point of your own classes and applications.

## <span id="page-6-0"></span>2 Quick start: Jstacs in a nutshell

This section is for the unpatient who like to directly start using Jstacs without reading the complete cookbook. If you do not belong to this group, you can skip this section.

Here, we provide code snippets for simple tasks including reading a data set or creating models and classifiers that might be frequently used. In addition, some of the basic code examples in section [Recipes](#page-49-0) may also serve as a basis for a quick start into Jstacs.

For reading a FastA file, we call the constructor of the [DNADataSet](http://www.jstacs.de/api-2.1//de/jstacs/data/DNADataSet.html) with the (absolute or relative) path to the FastA file. Subsequently, we can determine the alphabets used.

```
DNADataSet ds = new DNADataSet (args[0]);
AlphabetContainer con = ds . getAlphabetContainer () ;
```
Detailed information about data sets, sequences, and alphabets can be found in section [3.](#page-8-0)

## <span id="page-6-1"></span>2.1 Statistical models and classifiers using generative learning principles

In Jstacs, statistical models that use generative learning principles to infer their parameters implement the interface [TrainableStatisticalModel.](http://www.jstacs.de/api-2.1//de/jstacs/sequenceScores/statisticalModels/trainable/TrainableStatisticalModel.html) For convenience, Jstacs provides the [TrainableStatisticalModelFactory,](http://www.jstacs.de/api-2.1//de/jstacs/sequenceScores/statisticalModels/trainable/TrainableStatisticalModelFactory.html) which allows creating various simple models in an easy manner. Creating for instance a position weight matrix (PWM) model is just one line of code.

```
TrainableStatisticalModel pwm =
   TrainableStatisticalModelFactory . createPWM ( con ,
   ds.getElementLength(), 4 );
```
Similarily, other models including inhomogeneous Markov models, permuted Markov models, Bayesian networks, homogeneous Markov models, ZOOPS models, and hidden Markov models can be created using the [TrainableStatisticalModelFactory](http://www.jstacs.de/api-2.1//de/jstacs/sequenceScores/statisticalModels/trainable/TrainableStatisticalModelFactory.html) and the [HMMFactory,](http://www.jstacs.de/api-2.1//de/jstacs/sequenceScores/statisticalModels/trainable/hmm/HMMFactory.html) respectively.

Given some model pwm, we can directly infer the model parameters based on some data set ds using the train method.

pwm . train ( ds ) ;

After the model has been trained, it can be used for scoring sequences using the getLogProbFor methods. More information about the interface [TrainableStatisti](http://www.jstacs.de/api-2.1//de/jstacs/sequenceScores/statisticalModels/trainable/TrainableStatisticalModel.html)[calModel](http://www.jstacs.de/api-2.1//de/jstacs/sequenceScores/statisticalModels/trainable/TrainableStatisticalModel.html) can be found in section [5.2.1.](#page-29-0)

We can build a classifier based on a set of [TrainableStatisticalModels](http://www.jstacs.de/api-2.1//de/jstacs/sequenceScores/statisticalModels/trainable/TrainableStatisticalModel.html), e.g. two PWM models.

```
GenDisMixClassifierParameterSet ps = new
   GenDisMixClassifierParameterSet ( alphabet, 10, (byte) 10,
   1E-6, 1E-9, 1, false, KindOfParameter. PLUGIN, true, 2);
```
## <span id="page-7-0"></span>2.2 Further statistical models and classifiers

Sometimes, we like to learn statistical models by other learning principles that require numerical optimization. For this purpose, Jstacs provides the interface [DifferentiableSta](http://www.jstacs.de/api-2.1//de/jstacs/sequenceScores/statisticalModels/differentiable/DifferentiableStatisticalModel.html)[tisticalModel](http://www.jstacs.de/api-2.1//de/jstacs/sequenceScores/statisticalModels/differentiable/DifferentiableStatisticalModel.html) and the factory [DifferentiableStatisticalModelFactory](http://www.jstacs.de/api-2.1//de/jstacs/sequenceScores/statisticalModels/differentiable/DifferentiableStatisticalModelFactory.html) in close analogy to [TrainableStatisticalModel](http://www.jstacs.de/api-2.1//de/jstacs/sequenceScores/statisticalModels/trainable/TrainableStatisticalModel.html) and [TrainableStatisticalModelFactory](http://www.jstacs.de/api-2.1//de/jstacs/sequenceScores/statisticalModels/trainable/TrainableStatisticalModelFactory.html) (cf. [5.2.2\)](#page-33-0). Creating a classifier using two PWM models and the maximum supervised posterior learning principle can be accomplished by calling

```
DifferentiableStatisticalModel pwm =
   DifferentiableStatisticalModelFactory.createPWM(con, 10, 4);
GenDisMixClassifierParameterSet pars = new
   GenDisMixClassifierParameterSet (con, 10, (byte) 10, 1E-9, 1E-10, 1,
   false, KindOfParameter. PLUGIN, true, 1);
AbstractClassifier cl = new MSPClassifier( pars, pwm, pwm);
```
## <span id="page-7-1"></span>2.3 Using classifiers

As we have seen in the previous subsections, we can build classifiers based on statistical models. The main functionality is predicting the class label of a sequence and assessing the performance of a classifier. For these tasks, Jstacs provides the methods classify and evaluate, respectively.

For classifying a sequence, we call

byte res =  $cl.classify(seq)$ ;

on a trained classifier. The method returns numerical class labels in the same order as data is provided for training starting from index 0.

For evaluating the performance of a classifier, we need to compute some performance measures. For convenience, Jstacs provides the possibility of getting a bunch of standard measures including point measures and areas under curves (cf. [6.3\)](#page-41-0). Based on such measures, we can determine the performance of the classifier.

```
NumericalPerformanceMeasureParameterSet params =
   PerformanceMeasureParameterSet . createFilledParameters () ;
System.out.println(cl.evaluate(params, true, data));
```
Here, true indicates that an Exception should be thrown if a measure could not be computed, and data is an array of data sets, where the index within this array encodes the class.

For assessing the performance of a classifier using some repeated procedure of training and testing, Jstacs provides the class [ClassifierAssessment](http://www.jstacs.de/api-2.1//de/jstacs/classifiers/assessment/ClassifierAssessment.html) (cf. [6.4\)](#page-41-1).

## <span id="page-8-0"></span>3 Starter: Data handling

In Jstacs, data is organized at three levels:

- [Alphabets](http://www.jstacs.de/api-2.1//de/jstacs/data/alphabets/Alphabet.html) for defining single symbols, and [AlphabetContainers](http://www.jstacs.de/api-2.1//de/jstacs/data/AlphabetContainer.html) for defining aggregate alphabets,
- [Sequences](http://www.jstacs.de/api-2.1//de/jstacs/data/sequences/Sequence.html) for defining sequences of symbols over a given alphabet,
- [DataSets](http://www.jstacs.de/api-2.1//de/jstacs/data/DataSet.html) for defining sets of sequences.

Sequences are implemented as numerical values. In case of discrete sequences over some symbolic alphabet, the symbols are mapped to contiguous discrete values starting at 0, which can be mapped back to the original symbols using the alphabet. This mapping is also used for the toString() method, e.g., for printing a sequence. The actual data type, i.e. byte, short, or integer, used to represented the symbols is chosen internally depending on the size of the alphabet. [Alphabets](http://www.jstacs.de/api-2.1//de/jstacs/data/alphabets/Alphabet.html), [Sequences](http://www.jstacs.de/api-2.1//de/jstacs/data/sequences/Sequence.html), and [DataSets](http://www.jstacs.de/api-2.1//de/jstacs/data/DataSet.html) are immutable for reasons of security and data consistency. That means, an instance of those classes cannot be modified once it has been created.

## <span id="page-8-1"></span>3.1 Alphabets

Since Jstacs is tailored at sequence analysis in bioinformatics, the most prominent alphabet is the [DNAAlphabet,](http://www.jstacs.de/api-2.1//de/jstacs/data/alphabets/DNAAlphabet.html) which is a singleton instance that can be accessed by:

DNAAlphabet dna = DNAAlphabet . SINGLETON ;

For general discrete alphabets, i.e., any kind of categorical data, you can use a [DiscreteAl](http://www.jstacs.de/api-2.1//de/jstacs/data/alphabets/DiscreteAlphabet.html)[phabet.](http://www.jstacs.de/api-2.1//de/jstacs/data/alphabets/DiscreteAlphabet.html) Such an alphabet can be constructed in case-sensitive and insensitive variants (first argument) using a list of symbols. In this example, we create a case-sensitive alphabet with symbols "W", "S", "w", and "x":

```
DiscreteAlphabet discrete = new DiscreteAlphabet ( false, "W",
   "S", "W", "x" );
```
If you rather want to define an alphabet over contiguous discrete numerical values, you can do so by calling a constructor that takes the minimum and maximum value of the desired range, and defines the alphabet as all integer values between minimum and maximum (inclusive). For example, to create a discrete alphabet over the values from 3 to 10, you can call

```
DiscreteAlphabet numerical = new DiscreteAlphabet (3, 10);
```
Continuous alphabets are defined over all reals (minus infinity to infinity) by default (see first line in the following example). However, if you want to define the continuous alphabet over a specific interval, you can specify the maximum and the minimum value of that interval. In the example, we define a continuous alphabet spanning all reals between 0 and 100:

ContinuousAlphabet continuousInf = new ContinuousAlphabet () ; ContinuousAlphabet continuousPos = new ContinuousAlphabet ( 0.0 , 100.0 ) ;

For the DNA alphabet, each symbols has a complementary counterpart. Since in some cases, a similar complementarity can also be defined for symbols other than DNAnucleotides (e.g., for RNA sequences containing U instead of T), Jstacs allows to define generic complementable alphabets. These allow for example the generation of reverse complementary sequences out of an existing sequence. Here, we define a binary alphabet of symbols "A" and "B", where "A" is the complement of "B" and vice versa.

GenericComplementableDiscreteAlphabet complementable = new GenericComplementableDiscreteAlphabet ( true , new String  $[]$  {"A", "B"}, new int  $[]$  {1,0} );

The first parameter again defines if this alphabet is case-insensitive (which is the case), the second parameter defines the symbols of the alphabet, and the third parameter specifies the index of the complementary symbol. For instance, the symbol at position 1 ("B") is set as the complement of the symbol at position  $0$  ("A") by setting the 0-th value of the integer array to 1.

After the definition of single alphabets, we switch to the creation of aggregate alphabets. Almost everywhere in Jstacs, we use aggregate alphabets to maintain generalizability. Since the aggregate alphabet containing only a [DNAAlphabet](http://www.jstacs.de/api-2.1//de/jstacs/data/alphabets/DNAAlphabet.html) is always the same, a singleton for such an [AlphabetContainer](http://www.jstacs.de/api-2.1//de/jstacs/data/AlphabetContainer.html) is pre-defined:

AlphabetContainer dnaContainer = DNAAlphabetContainer . SINGLETON ;

We can explicitly define an [AlphabetContainer](http://www.jstacs.de/api-2.1//de/jstacs/data/AlphabetContainer.html) using a simple continuous alphabet by calling:

```
AlphabetContainer contContainer = new AlphabetContainer (
   continuousInf ) ;
```
Aggregate alphabets become interesting if we need different symbols at different positions of a sequence, or even a mixture of discrete and continuous values. For example, we might want to represent sequences that consist of a DNA-nucleotide at the first position, some other discrete symbol at the second position, and a real number stemming from some measurement at the third position. Using the [DNAAlphabet,](http://www.jstacs.de/api-2.1//de/jstacs/data/alphabets/DNAAlphabet.html) the discrete [Alphabet,](http://www.jstacs.de/api-2.1//de/jstacs/data/alphabets/Alphabet.html) and the continuous [Alphabet](http://www.jstacs.de/api-2.1//de/jstacs/data/alphabets/Alphabet.html) defined above, we can define such an aggregate alphabet by calling

```
AlphabetContainer mixedContainer = new AlphabetContainer ( dna ,
   discrete, continuousPos);
```
To save memory, we can also re-use the same alphabet at different position of the aggregate alphabet. If we want to use a [DNAAlphabet](http://www.jstacs.de/api-2.1//de/jstacs/data/alphabets/DNAAlphabet.html) at positions 0, 1, and 3, and a continuous alphabet at positions 2, 4, and 5, we can use a constructor that takes the alphabets as the first argument and the assignment to the positions as the second argument:

```
AlphabetContainer complex = new AlphabetContainer ( new
   Alphabet [] {dna, continuous Inf}, new int[] {0,0,1,0,1,1} );
```
The alphabets are assigned to specific positions by their index in the array of the first argument.

## <span id="page-10-0"></span>3.2 Sequences

Single sequences can be created from an [AlphabetContainer](http://www.jstacs.de/api-2.1//de/jstacs/data/AlphabetContainer.html) and a string. However, in most cases, we load the data from some file, which will be explained in the next subsection. For creating a DNA sequence, we use a [DNAAlphabet](http://www.jstacs.de/api-2.1//de/jstacs/data/alphabets/DNAAlphabet.html) like the one defined above and a string over the DNA alphabet:

```
Sequence dnaSeq = Sequence.create ( dnaContainer, "ACGTACGTACGT"
   ) ;
```
In a similar manner, we define a continuous sequence. In this case, a single value is represented by more than one letter in the string. Hence, we need to define a delimiter between the values as a third argument, which is a space in the example.

```
Sequence contSeq = Sequence.create ( contContainer, "0.5\text{m1}.32642\text{m}99.5 \text{m} 20.4 5 \text{m} 7.7", "\text{m}");
```
We can also create sequences over the mixed alphabet defined above. In the example, the single values are delimited by a ";".

```
Sequence mixedSeq = Sequence.create ( mixedContainer, "C; x; 5.67", " ; " ) ;
```
For very large amounts of data or very long sequences, even the representation of symbols by byte values can be too memory-consuming. Hence, Jstacs also offers a representation of DNA sequences in a sparse encoding as bits of long values. You can create such a [SparseSequence](http://www.jstacs.de/api-2.1//de/jstacs/data/sequences/SparseSequence.html) from a [DNAAlphabet](http://www.jstacs.de/api-2.1//de/jstacs/data/alphabets/DNAAlphabet.html) and a string:

```
Sequence sparse = new SparseSequence ( dnaContainer ,
   " ACGTACGTACGT" );
```
However, the reduced memory footprint comes at the expense of a slightly increased runtime for accessing symbols of a [SparseSequence.](http://www.jstacs.de/api-2.1//de/jstacs/data/sequences/SparseSequence.html) Hence, it is not the default representation in Jstacs.

After we learned how to create sequences, we now want to work with them. First of all, you can obtain the length of a sequence from its getLength() method:

```
int length = dnaSeq . getLength () ;
```
Since on the abstract level of [Sequence](http://www.jstacs.de/api-2.1//de/jstacs/data/sequences/Sequence.html) we do not distinguish between discrete and continuous sequences (and we also may have mixed sequences), there are two alternative methods to obtain one element of a sequence regardless of its content. With the first method, we can obtain the discrete value at a certain position (2 in the example):

```
int value = dnaSeq . discreteVal ( 2 ) ;
```
If the [Sequence](http://www.jstacs.de/api-2.1//de/jstacs/data/sequences/Sequence.html) contains a continuous value at this position, it is discretized by default by returning the distance to the minimum value of the continuous alphabet at this position casted to an integer. If the [Sequence](http://www.jstacs.de/api-2.1//de/jstacs/data/sequences/Sequence.html) contains a discrete value, that value is just returned in the encoding according to the [AlphabetContainer.](http://www.jstacs.de/api-2.1//de/jstacs/data/AlphabetContainer.html) In a similar manner, we can obtain the continuous value at a position (5 in the example)

```
double value2 = contSeq.continuousVal(5);
```
where discrete values are just casted to doubles.

We can obtain a sub-sequence of a [Sequence](http://www.jstacs.de/api-2.1//de/jstacs/data/sequences/Sequence.html) using the method getSubSequence(int,int), where the first parameter is the start position within the sequence, counting from 0, and the second parameter is the length of the extracted sub-sequence. So the following line of code would extract a sub-sequence of length 3 starting at position 2 of the original sequence or, stated differently, we skip the first two elements, extract the following three elements, and again skip everything after position 4.

```
Sequence contSub = contSeq.getSubSequence( 2, 3 );
```
Since [Sequences](http://www.jstacs.de/api-2.1//de/jstacs/data/sequences/Sequence.html) in Jstacs are immutable, this method returns a new instance of [Sequence,](http://www.jstacs.de/api-2.1//de/jstacs/data/sequences/Sequence.html) which is assigned to a variable contSub in the example. Hence, in cases where you need the same sub-sequences frequently in your code, for example in a ZOOPS-model or other models using sliding windows on a [Sequence,](http://www.jstacs.de/api-2.1//de/jstacs/data/sequences/Sequence.html) we recommend to precompute these subsequences and store them in some auxiliary data structure in order to invest runtime in computations rather than garbage collection. Internally, sub-sequences only hold a reference on the original sequences and the start position and length within that sequence to keep the memory overhead of sub-sequences at a low level.

For [Sequences](http://www.jstacs.de/api-2.1//de/jstacs/data/sequences/Sequence.html) defined over a [ComplementableDiscreteAlphabet](http://www.jstacs.de/api-2.1//de/jstacs/data/alphabets/ComplementableDiscreteAlphabet.html) like the [DNAAlphabet,](http://www.jstacs.de/api-2.1//de/jstacs/data/alphabets/DNAAlphabet.html) we can also obtain the (reverse) complement of a sequence. For example, to create the reverse complementary sequence of a complete sequence, we call

```
Sequence revComp = dnaSeq . reverseComplement () ;
```
For the complement of a sub-sequence of length 6 starting at position 3 of the original sequence, we use

```
Sequence subComp = dnaSeq.complement (3, 6);
```
For some analyses, for instance permutation tests or for estimating false-positive rates of predictions, it is useful to create permuted variants of an original sequence. To this end, Jstacs provides a class [PermutedSequence](http://www.jstacs.de/api-2.1//de/jstacs/data/sequences/PermutedSequence.html) that creates a randomly permuted variant using the constructor

```
PermutedSequence permuted = new PermutedSequence ( dnaSeq );
```
or a user-defined permutation by an alternative constructor. In the randomized variant, the positions of the original sequence are permuted independently of each other, which means that higher order properties of the sequence like di-nucleotide content are not preserved. If you want to create sequences with similar higher-order properties, have a look at the emitSample() method of [HomogeneousTrainSM.](http://www.jstacs.de/api-2.1//de/jstacs/sequenceScores/statisticalModels/trainable/discrete/homogeneous/HomogeneousTrainSM.html)

Often, we want to add additional annotations to a sequence, for instance the occurrences of some binding motif, start and end positions of introns, or just the species a sequence is stemming from. To this end, Jstacs provides a number of [SequenceAnnotations](http://www.jstacs.de/api-2.1//de/jstacs/data/sequences/annotation/SequenceAnnotation.html) that can be added to a [Sequence](http://www.jstacs.de/api-2.1//de/jstacs/data/sequences/Sequence.html) (or read from a FastA-file as we will see later). For instance, we can add the annotation for binding site of a motif called "new motif" of length 5 starting at position 3 of the forward strand of sequence dnaSeq using the annotate method of that sequence:

```
Sequence annotatedDnaSeq = dnaSeq . annotate ( true , new
   MotifAnnotation ( "new motif", 3, 5, Strand. FORWARD ) );
```
Again, this method creates a new [Sequence](http://www.jstacs.de/api-2.1//de/jstacs/data/sequences/Sequence.html) object due to [Sequences](http://www.jstacs.de/api-2.1//de/jstacs/data/sequences/Sequence.html) being immutable. After we added several [SequenceAnnotations](http://www.jstacs.de/api-2.1//de/jstacs/data/sequences/annotation/SequenceAnnotation.html) to a [Sequence,](http://www.jstacs.de/api-2.1//de/jstacs/data/sequences/Sequence.html) we can obtain all those annotations by calling

```
SequenceAnnotation [] allAnnotations =
   annotatedDnaSeq . getAnnotation () ;
```
For retrieving annotations of a specific type, we can use the method getSequenceAnnotationByType

```
MotifAnnotation motif = ( MotifAnnotation )
   annotatedDnaSeq . getSequenceAnnotationByType ( " Motif " , 0 ) ;
```
to, for instance, obtain the first (index 0) annotation of type "Motif".

## <span id="page-12-0"></span>3.3 DataSets

In most cases, we want to load [Sequences](http://www.jstacs.de/api-2.1//de/jstacs/data/sequences/Sequence.html) from some FastA or plain text file instead of creating [Sequences](http://www.jstacs.de/api-2.1//de/jstacs/data/sequences/Sequence.html) manually from strings. In Jstacs, collections of [Sequences](http://www.jstacs.de/api-2.1//de/jstacs/data/sequences/Sequence.html) are represented by [DataSets](http://www.jstacs.de/api-2.1//de/jstacs/data/DataSet.html). The class [DataSet](http://www.jstacs.de/api-2.1//de/jstacs/data/DataSet.html) (and [DNADataSet\)](http://www.jstacs.de/api-2.1//de/jstacs/data/DNADataSet.html) provide constructors that work on a file or the path to a file, and parse the contents of the file to a [DataSet,](http://www.jstacs.de/api-2.1//de/jstacs/data/DataSet.html) i.e. a collection of [Sequences](http://www.jstacs.de/api-2.1//de/jstacs/data/sequences/Sequence.html).

The most simple case is to create a [DNADataSet](http://www.jstacs.de/api-2.1//de/jstacs/data/DNADataSet.html) from a FastA file. To do so, we call the constructor of [DNADataSet](http://www.jstacs.de/api-2.1//de/jstacs/data/DNADataSet.html) with the (absolute or relative) path to the FastA file:

DNADataSet dnaDataSet = new DNADataSet ( "myfile.fa" );

For other file formats and types of [Sequences](http://www.jstacs.de/api-2.1//de/jstacs/data/sequences/Sequence.html), [DataSet](http://www.jstacs.de/api-2.1//de/jstacs/data/DataSet.html) provides another constructor that works on the [AlphabetContainer](http://www.jstacs.de/api-2.1//de/jstacs/data/AlphabetContainer.html) for the data in the file, a [StringExtractor](http://www.jstacs.de/api-2.1//de/jstacs/io/StringExtractor.html) that handles the extraction of the strings representing single sequences and skipping comment lines, and a delimiter between the elements of a sequence. Hence, the [StringExtractor,](http://www.jstacs.de/api-2.1//de/jstacs/io/StringExtractor.html) a [Spars](http://www.jstacs.de/api-2.1//de/jstacs/io/SparseStringExtractor.html)[eStringExtractor](http://www.jstacs.de/api-2.1//de/jstacs/io/SparseStringExtractor.html) in the example, requires the specification of the path to the file and the symbol that indicates comment line. For example, if we want to create a sample of continuous sequences stored in a tab-separated plain text file "myfile.tab", we use the [Al](http://www.jstacs.de/api-2.1//de/jstacs/data/AlphabetContainer.html)[phabetContainer](http://www.jstacs.de/api-2.1//de/jstacs/data/AlphabetContainer.html) with a continuous [Alphabet](http://www.jstacs.de/api-2.1//de/jstacs/data/alphabets/Alphabet.html) from above, a [StringExtractor](http://www.jstacs.de/api-2.1//de/jstacs/io/StringExtractor.html) with a hash as the comment symbol, and a tab as the delimiter:

```
DataSet contDataSet = new DataSet ( contContainer, new
   SparseStringExtractor ( "myfile.tab", '#' ), "\t" );
```
The [SparseStringExtractor](http://www.jstacs.de/api-2.1//de/jstacs/io/SparseStringExtractor.html) is tailored to files containing many sequences, and reads the file line by line, where each line is converted to a [Sequence](http://www.jstacs.de/api-2.1//de/jstacs/data/sequences/Sequence.html) and discarded before the next line is parsed.

Since [SparseSequences](http://www.jstacs.de/api-2.1//de/jstacs/data/sequences/SparseSequence.html) are not one of the default representations of sequence in Jstacs (see above), these are not created by the constructors of [DataSet](http://www.jstacs.de/api-2.1//de/jstacs/data/DataSet.html) or [DNADataSet.](http://www.jstacs.de/api-2.1//de/jstacs/data/DNADataSet.html) However, the class [SparseSequence](http://www.jstacs.de/api-2.1//de/jstacs/data/sequences/SparseSequence.html) provides a method getSample that takes the same arguments as the constructor of [DataSet,](http://www.jstacs.de/api-2.1//de/jstacs/data/DataSet.html) for example

```
DataSet sparseDataSet = SparseSequence . getDataSet ( dnaContainer ,
   new SparseStringExtractor ( "myfile .fa", '>' ) );
```
for reading DNA sequences from a FastA file, and returns a [DataSet](http://www.jstacs.de/api-2.1//de/jstacs/data/DataSet.html) containing [SparseSe](http://www.jstacs.de/api-2.1//de/jstacs/data/sequences/SparseSequence.html)[quences](http://www.jstacs.de/api-2.1//de/jstacs/data/sequences/SparseSequence.html).

After we successfully created a [DataSet,](http://www.jstacs.de/api-2.1//de/jstacs/data/DataSet.html) we want to access and use the [Sequences](http://www.jstacs.de/api-2.1//de/jstacs/data/sequences/Sequence.html) within this [DataSet.](http://www.jstacs.de/api-2.1//de/jstacs/data/DataSet.html) We retrieve a [Sequence](http://www.jstacs.de/api-2.1//de/jstacs/data/sequences/Sequence.html) of a [DataSet](http://www.jstacs.de/api-2.1//de/jstacs/data/DataSet.html) using the method getElementAt(int). For instance, we get the fifth [Sequence](http://www.jstacs.de/api-2.1//de/jstacs/data/sequences/Sequence.html) of dnaSample by calling

Sequence fifth = dnaDataSet.getElementAt( 5 );

We can also request the number of [Sequences](http://www.jstacs.de/api-2.1//de/jstacs/data/sequences/Sequence.html) in a [DataSet](http://www.jstacs.de/api-2.1//de/jstacs/data/DataSet.html) by the method getNumberOfElements() and use this information, for instance, to iterate over all [Sequences](http://www.jstacs.de/api-2.1//de/jstacs/data/sequences/Sequence.html). In the example, we just print the retrieved [Sequences](http://www.jstacs.de/api-2.1//de/jstacs/data/sequences/Sequence.html) to standard out

```
for (int i =0; i < dnaDataSet . getNumberOfElements () ; i ++) {
 System . out . println ( dnaDataSet . getElementAt ( i ) ) ;
}
```
where the [Sequences](http://www.jstacs.de/api-2.1//de/jstacs/data/sequences/Sequence.html) are printed in their original alphabet since their toString() method is overridden accordingly.

As an alternative to the iteration by explicit calls to these methods, [DataSet](http://www.jstacs.de/api-2.1//de/jstacs/data/DataSet.html) also implements the Iterable interface, which facilitates the Java variant of foreach-loops as in the following example:

```
for ( Sequence seq : contDataSet ) {
 System . out . println ( seq . getLength () ) ;
}
```
Here, we just print the length of each [Sequence](http://www.jstacs.de/api-2.1//de/jstacs/data/sequences/Sequence.html) in contSample to standard out.

We can also apply some of the sequence-level operations to all [Sequences](http://www.jstacs.de/api-2.1//de/jstacs/data/sequences/Sequence.html) of a [DataSet,](http://www.jstacs.de/api-2.1//de/jstacs/data/DataSet.html) and obtain a new [DataSet](http://www.jstacs.de/api-2.1//de/jstacs/data/DataSet.html) containing the modified sequences. For example, we get a [DataSet](http://www.jstacs.de/api-2.1//de/jstacs/data/DataSet.html) containing the sub-sequences of length 10 starting at position 3 of each sequence by calling

```
DataSet infix = dnaDataSet.getInfixDataSet(3, 10);
```
a [DataSet](http://www.jstacs.de/api-2.1//de/jstacs/data/DataSet.html) of all suffixes starting at position 7 from

```
DataSet suffix = dnaDataSet.getSuffixDataSet(7);
```
or a [DataSet](http://www.jstacs.de/api-2.1//de/jstacs/data/DataSet.html) containing all reverse complementary [Sequences](http://www.jstacs.de/api-2.1//de/jstacs/data/sequences/Sequence.html) using

```
DataSet allRevComplements =
   dnaDataSet . getReverseComplementaryDataSet () ;
```
For cross-validation experiments, hold-out samplings, or similar procedures (cf. [package](http://www.jstacs.de/api-2.1/de/jstacs/classifier/assessment/package-summary.html) [assessment\)](http://www.jstacs.de/api-2.1/de/jstacs/classifier/assessment/package-summary.html), it is useful to partition a sample randomly. [DataSets](http://www.jstacs.de/api-2.1//de/jstacs/data/DataSet.html) in Jstacs support two types of partitionings. The first is to partition a [DataSet](http://www.jstacs.de/api-2.1//de/jstacs/data/DataSet.html) into  $k$  almost equally sized parts. What is "equally sized" can either be determined by the number of sequences or by the number of symbols of all sequences in a sample. Both measures are supported by Jstacs.

The second partitioning method creates partitions of a user-defined fraction of the original sample. For example, we partition the [DataSet](http://www.jstacs.de/api-2.1//de/jstacs/data/DataSet.html) dnaSample into five equally sized parts according to the number of sequences in that [DataSet](http://www.jstacs.de/api-2.1//de/jstacs/data/DataSet.html) by calling

```
DataSet [] fiveParts = dnaDataSet . partition (
   PartitionMethod . PARTITION_BY_NUMBER_OF_ELEMENTS , 5 ) ;
```
and we partition the same sample into parts containing 10, 20, and 70 percent of the symbols of the original [DataSet](http://www.jstacs.de/api-2.1//de/jstacs/data/DataSet.html) by calling

```
DataSet [] randParts = dnaDataSet . partition (
   PartitionMethod . PARTITION_BY_NUMBER_OF_SYMBOLS , 0.1 , 0.2 , 0.7
   ) ;
```
In both cases, the [Sequences](http://www.jstacs.de/api-2.1//de/jstacs/data/sequences/Sequence.html) in the [DataSet](http://www.jstacs.de/api-2.1//de/jstacs/data/DataSet.html) are partitioned as atomic elements. That means, a [Sequence](http://www.jstacs.de/api-2.1//de/jstacs/data/sequences/Sequence.html) is not cut into several parts to obtain exactly equally sized parts, but the size of a part may slightly (depending on the number of sequences and lengths of those sequences) differ from the specified percentages.

To create a new [DataSet](http://www.jstacs.de/api-2.1//de/jstacs/data/DataSet.html) that contains all sub-sequences of a user-defined length of the original [Sequences](http://www.jstacs.de/api-2.1//de/jstacs/data/sequences/Sequence.html), we can use another constructor of [DataSet.](http://www.jstacs.de/api-2.1//de/jstacs/data/DataSet.html) The sub-sequences are extracted in the same manner as we would do by shifting a sliding window over each

sequence, extracting the sub-sequence under this window, and build a new [DataSet](http://www.jstacs.de/api-2.1//de/jstacs/data/DataSet.html) of the extracted sub-sequences. For instance, we obtain a [DataSet](http://www.jstacs.de/api-2.1//de/jstacs/data/DataSet.html) with all sub-sequences of length 8 using

```
DataSet sliding = new DataSet ( dnaDataSet, 8 );
```
In the previous sub-section, we learned how to add [SequenceAnnotations](http://www.jstacs.de/api-2.1//de/jstacs/data/sequences/annotation/SequenceAnnotation.html) to a [Sequence.](http://www.jstacs.de/api-2.1//de/jstacs/data/sequences/Sequence.html) Often, we want to use the annotation that is already present in an input file, for ex-ample the comment line of a FastA file. We can do so by specifying a [SequenceAn](http://www.jstacs.de/api-2.1//de/jstacs/data/sequences/annotation/SequenceAnnotationParser.html)[notationParser](http://www.jstacs.de/api-2.1//de/jstacs/data/sequences/annotation/SequenceAnnotationParser.html) in the constructor of the [DataSet.](http://www.jstacs.de/api-2.1//de/jstacs/data/DataSet.html) The simplest type of [SequenceAnno](http://www.jstacs.de/api-2.1//de/jstacs/data/sequences/annotation/SequenceAnnotationParser.html)[tationParser](http://www.jstacs.de/api-2.1//de/jstacs/data/sequences/annotation/SequenceAnnotationParser.html) is the [SimpleSequenceAnnotationParser,](http://www.jstacs.de/api-2.1//de/jstacs/data/sequences/annotation/SimpleSequenceAnnotationParser.html) which just extracts the complete comment line preceding a sequence.

```
DNADataSet dnaWithComments = new DNADataSet ( "myfile fa'', '>',
   new SimpleSequenceAnnotationParser () ) ;
```
Although the specification of the parser is quite simple, the extraction of the comment line as a string is a bit lengthy. We first obtain the [Sequence](http://www.jstacs.de/api-2.1//de/jstacs/data/sequences/Sequence.html) from the [DataSet,](http://www.jstacs.de/api-2.1//de/jstacs/data/DataSet.html) get the annotation of that sequence, obtain the first comment, called "result" in the hierarchy of Jstacs (you see in section [4,](#page-17-0) why), and convert the corresponding result object to a string.

```
String comment = dnaWithComments . getElementAt ( 0
   ).getAnnotation()[0].getResultAt(0).getValue().toString();
```
If your comment line is defined in a "key-value" format with some generic delimiter between entries, you can Jstacs let parse the entries to distinct annotations. For instance, if the comment line has some format  $key1=value1$ ;  $key2=value2$ ;..., we can parse that comment line using the [SplitSequenceAnnotationParser.](http://www.jstacs.de/api-2.1//de/jstacs/data/sequences/annotation/SplitSequenceAnnotationParser.html) This parser only requires the specification of the delimiter between key and value ("=" in the example) and the delimiter between different entries (";" in the example). Like before, we instantiate a [SplitSequenceAnnota](http://www.jstacs.de/api-2.1//de/jstacs/data/sequences/annotation/SplitSequenceAnnotationParser.html)[tionParser](http://www.jstacs.de/api-2.1//de/jstacs/data/sequences/annotation/SplitSequenceAnnotationParser.html) as the last argument of the [DNADataSet](http://www.jstacs.de/api-2.1//de/jstacs/data/DNADataSet.html) constructor:

```
DNADataSet dnaWithParsedComments = new DNADataSet ( "myfile.fa",
   '>', new SplitSequenceAnnotationParser ("=",";"));
```
We can now access all parsed annotations by the getAnnotation() method

```
SequenceAnnotation [] allAnnotations2 =
   dnaWithParsedComments.getElementAt ( 0 ).getAnnotation();
```
or, for instance, the getSequenceAnnotationByType introduced in the previous section, where the type corresponds to the key in the comment line, and the identifier of the retrieved [SequenceAnnotation](http://www.jstacs.de/api-2.1//de/jstacs/data/sequences/annotation/SequenceAnnotation.html) is identical to the value for that key in the comment line.

Jstacs only supports FastA and plain text files directly. However, you can access other formats or even databases like Genbank using an adaptor to BioJava.

For example, we can use BioJava to load two sequences from Genbank.

```
GenbankRichSequenceDB db = new GenbankRichSequenceDB () ;
SequenceIterator dbIterator = new SimpleSequenceIterator (
  db . getRichSequence ( " NC_001284 " ) ,
  db . getRichSequence ( " NC_000932 " )
) ;
```
As a result, we obtain a RichSequenceIterator, which implements the SequenceIterator interface of BioJava. We can use a SequenceIterator in an adaptor method to obtain a Jstacs [DataSet](http://www.jstacs.de/api-2.1//de/jstacs/data/DataSet.html) including converted annotations:

```
DataSet fromBioJava = BioJavaAdapter . sequenceIteratorToDataSet (
   dbIterator, null );
```
The second argument of the method allows for filtering for specific annotations using a BioJava FeatureFilter.

Vice versa, we can convert a Jstacs [DataSet](http://www.jstacs.de/api-2.1//de/jstacs/data/DataSet.html) to a BioJava SequenceIterator by an analogous adaptor method:

```
SequenceIterator backFromJstacs =
   BioJavaAdapter . dataSetToSequenceIterator ( fromBioJava , true ) ;
```
By means of these two methods, we can use all BioJava facilities for loading and storing data from and to diverse file formats and loading data from data bases in our Jstacs applications.

## <span id="page-17-0"></span>4 Intermediate course: XMLParser, Parameters, and Results

In the early days of Jstacs, we stored models, classifiers, and other Jstacs objects using the standard serialization of Java. However, this mechanism made it impossible to load objects of earlier versions of a class and the files where not human-readable. Hence, we started to create a facility for storing objects to XML representations. In the current version of Jstacs, this is accomplished by an interface [Storable](http://www.jstacs.de/api-2.1//de/jstacs//Storable.html) for objects that can be converted to and from their XML representation, and a class [XMLParser](http://www.jstacs.de/api-2.1//de/jstacs/io/XMLParser.html) that can handle such [Storables](http://www.jstacs.de/api-2.1//de/jstacs//Storable.html), [Singletons](http://www.jstacs.de/api-2.1//de/jstacs//Singleton.html), Strings, Classes, primitives, and arrays thereof. In the first sub-section, we give examples how to use the [XMLParser.](http://www.jstacs.de/api-2.1//de/jstacs/io/XMLParser.html)

Another problem we wanted to handle has been the documentation of (external) parameters of models, classifiers, or other classes. Although documentation exists in the Javadocs, these are inaccessible from the code. Hence, we created classes for the documentation of parameters and sets of parameters, namely the subclasses of [Parameter](http://www.jstacs.de/api-2.1//de/jstacs/parameters/Parameter.html) and [ParameterSet.](http://www.jstacs.de/api-2.1//de/jstacs/parameters/ParameterSet.html) A [Parameter](http://www.jstacs.de/api-2.1//de/jstacs/parameters/Parameter.html) at least provides the name of and a comment on the parameter that is described. In sub-classes, other values are also available like, for instance, the set or a range of allowed values. Such a description of parameters allows for manifold generic convenience applications. Current examples are the [ParameterSetTagger,](http://www.jstacs.de/api-2.1//de/jstacs/parameters/ParameterSetTagger.html) which facilitates the documentation of command line arguments on basis of a [ParameterSet,](http://www.jstacs.de/api-2.1//de/jstacs/parameters/ParameterSet.html) or the [GalaxyAdaptor,](http://www.jstacs.de/api-2.1//de/jstacs/utils/galaxy/GalaxyAdaptor.html) which allows for an easy integration of Jstacs applications into the Galaxy webserver. We give examples for the use and creation of [Parameters](http://www.jstacs.de/api-2.1//de/jstacs/parameters/Parameter.html) and [ParameterSets](http://www.jstacs.de/api-2.1//de/jstacs/parameters/ParameterSet.html) in the second sub-section.

Finally, the same problem also occurrs for the results of computations. With a generic documentation, these results can be displayed together with some annotation in a way that is appropriate for the current application. In Jstacs, we use [Results](http://www.jstacs.de/api-2.1//de/jstacs/results/Result.html) and [ResultSets](http://www.jstacs.de/api-2.1//de/jstacs/results/ResultSet.html) for this purpose, and we show how to use these in the third sub-section.

## <span id="page-17-1"></span>4.1 XMLParser

In the following examples, let buffer be some StringBuffer. All kinds of primitives or [Storables](http://www.jstacs.de/api-2.1//de/jstacs//Storable.html) are appended to an existing StringBuffer surrounded by the specified XML tags by the static method appendObjectWithTags of [XMLParser.](http://www.jstacs.de/api-2.1//de/jstacs/io/XMLParser.html) For example, the following two lines append an integer with the value 5 using the tag integer, and a String with the tag foo:

```
int integer = 5;
XMLParser . appendObjectWithTags ( buffer , integer , " integer " ) ;
String bar = "hello_1world";
XMLParser.appendObjectWithTags ( buffer, bar, "foo" );
```
If we assume that buffer was an empty StringBuffer before appending these two elements, the resulting XML text will be

< integer > < className > java . lang . Integer </ className >5 </ integer > < foo > < className > java . lang . String </ className > hello world </ foo >

In exactly the same manner, we can append XML representations of arrays of primitives, for example a two-dimensional array of double s

```
double [] [] da = new double [4] [6];
XMLParser.appendObjectWithTags ( buffer, da, "da" );
```
or complete Jstacs models that implement the [Storable](http://www.jstacs.de/api-2.1//de/jstacs//Storable.html) interface

```
HomogeneousMM hMM = new HomogeneousMM ( new HomMMParameterSet (
   DNAAlphabetContainer. SINGLETON, 4, "hmm(0)", (byte) 0 ));
XMLParser . appendObjectWithTags ( buffer , hMM , " hMM " ) ;
```
or even arrays of [Storables](http://www.jstacs.de/api-2.1//de/jstacs//Storable.html):

```
Storable [] storAr = ArrayHandler.createArrayOf (hMM, 5);
XMLParser . appendObjectWithTags ( buffer , storAr , " storAr " ) ;
```
The interface [Storable](http://www.jstacs.de/api-2.1//de/jstacs//Storable.html) only defines two things: first, an implementing class must provide a public method toXML() that returns the XML representation of this class as a StringBuffer, and second, it must provide a constructor that takes a single StringBuffer as its argument and re-creates an object out of this representation. The only exception from this rule are singletons, i.e., classes that implement the [Singleton](http://www.jstacs.de/api-2.1//de/jstacs//Singleton.html) interface.

Of course, you can use the appendObjectWithTags method of the [XMLParser](http://www.jstacs.de/api-2.1//de/jstacs/io/XMLParser.html) inside the toXML method. By this means, it is possible to break down the conversion of complex models into smaller pieces if the building-blocks of a model are also [Storables](http://www.jstacs.de/api-2.1//de/jstacs//Storable.html).

In analogy to storing objects, the [XMLParser](http://www.jstacs.de/api-2.1//de/jstacs/io/XMLParser.html) also provides facilities for loading primitives and [Storables](http://www.jstacs.de/api-2.1//de/jstacs//Storable.html) from their XML representation. These can also be used in the constructor according to the [Storable](http://www.jstacs.de/api-2.1//de/jstacs//Storable.html) interface. For example, we can load the value of the integer, we stored a few lines ago by calling

```
integer = ( Integer ) XMLParser . extractObjectForTags ( buffer ,
   " integer " ) ;
```
where the second argument of extractObjectForTags is the tag surrounding the value and, of course, must be identical to the tag we specified when storing the value. Since extractObjectForTags is a generic method, we must explicitly cast the returned value to an Integer. As an alternative, we can also specify the class of the return type as a third argument like in the following example

```
da = XMLParser . extractObjectForTags ( buffer , " da " ,
   double [][]. class );
```
Here, we load the two-dimensional array of doubles that we stored a few lines ago. In perfect analogy, we can also load a single instance of a class implementing [Storable](http://www.jstacs.de/api-2.1//de/jstacs//Storable.html)

```
hMM = XMLParser . extractObjectForTags ( buffer , " hMM " ,
   HomogeneousMM . class ) ;
```
where in this case we again specify the class of the return type in the third argument, or arrays of [Storable](http://www.jstacs.de/api-2.1//de/jstacs//Storable.html)

```
storAr = ( Storable []) XMLParser . extractObjectForTags ( buffer ,
   " storAr " ) ;
```
Of course, we can also specify the concrete sub-class of [Storable](http://www.jstacs.de/api-2.1//de/jstacs//Storable.html) for an array, if all instances are of the same class like in the following example:

```
HomogeneousMM [] hmAr = ArrayHandler.createArrayOf (hMM, 5);
XMLParser.appendObjectWithTags ( buffer, hmAr, "hmAr" );
hmAr = ( HomogeneousMM []) XMLParser . extractObjectForTags ( buffer ,
   "hmAr");
```
## <span id="page-19-0"></span>4.2 Parameters & ParameterSets

Parameters in Jstacs are represented by different sub-classes of [Parameter,](http://www.jstacs.de/api-2.1//de/jstacs/parameters/Parameter.html) which define different types of parameters. Parameters that take primitives or strings as values are defined by the class [SimpleParameter,](http://www.jstacs.de/api-2.1//de/jstacs/parameters/SimpleParameter.html) parameters that accept values from some enum type are defined by [EnumParameter,](http://www.jstacs.de/api-2.1//de/jstacs/parameters/EnumParameter.html) parameters where the user can select from a number of predefined values are defined by [SelectionParameter,](http://www.jstacs.de/api-2.1//de/jstacs/parameters/SelectionParameter.html) parameters that represent a file argument are defined by [FileParameter,](http://www.jstacs.de/api-2.1//de/jstacs/parameters/FileParameter.html) and parameters that represent a range of values are represented by [RangeParameter.](http://www.jstacs.de/api-2.1//de/jstacs/parameters/RangeParameter.html) In the following, we give some examples for the creation of parameter objects. Let us assume, we want to define a parameter for the length of the sequences accepted by some model. The maximum sequence length this model can handle is 100 and, of course, lengths cannot be negative. We create such a parameter object by the following lines of code:

```
SimpleParameter simplePar = new SimpleParameter ( DataType . INT ,
    "Sequence <sub>u</sub> length", "The <sub>u</sub> required <sub>u</sub> length <sub>u</sub> of <sub>u</sub> a<sub>u</sub> sequence", true,new NumberValidator<Integer>(1, 100), 10);
```
The first argument of the constructor defines the data type of the accepted values, which is an int in the example. The next two arguments are the name of and the comment for the parameter. The following boolean specifies if this parameter is required (true) or optional (false). The [NumberValidator](http://www.jstacs.de/api-2.1//de/jstacs/parameters/validation/NumberValidator.html) in the fifth argument allows for specifying the range of allowed values, which is 0 to 100 (inclusive) in the example. Finally, we define a default value for this parameter, which is 10 in the example. Similarly, we can define a [SimpleParameter](http://www.jstacs.de/api-2.1//de/jstacs/parameters/SimpleParameter.html) for some optional parameter that takes strings as values by the following line:

```
SimpleParameter simplePar2 = new SimpleParameter (
   DataType.STRING, "Name", "The_{11}name_{10}f_{11}the_{11}game", false);
```
Again, the second and third arguments are the name and the comment, respectively.

We can define an [EnumParameter,](http://www.jstacs.de/api-2.1//de/jstacs/parameters/EnumParameter.html) which accept values from some enum type as follows

EnumParameter enumpar = new EnumParameter (  $DataType.class$  , " $Data_{\sqcup}$ types", true );

where the first argument defines the class of the enum type, the second is the name of that collection of values, and the third argument again specifies if this parameter is required.

A [SelectionParameter](http://www.jstacs.de/api-2.1//de/jstacs/parameters/SelectionParameter.html) accepts values from a pre-defined collection of values. For instance, if we want the user to select from two double values 5.0 and 5E6, which are named "small" and "large", we can do so as follows:

```
SelectionParameter collPar = new SelectionParameter (
    DataType.DOUBLE, new String [] { "small", "large"}, new
    Double [] {5.0,5E6}, "Numbers", "A<sub>u</sub> selection I<sub>u</sub> of I<sub>u</sub> numbers", true
    ) ;
```
For the special case, where the user shall select the concrete implementation of an abstract class of interface, Jstacs provides a static convenience method getSelectionParameter in the class [SubclassFinder.](http://www.jstacs.de/api-2.1//de/jstacs/utils/SubclassFinder.html) This method requires the specification of the super-class of the [ParameterSet](http://www.jstacs.de/api-2.1//de/jstacs/parameters/ParameterSet.html) that can be used to instantiate the implementations, the root package in which sub-classes or implementations shall be found, and, again, a name, a comment, and if this parameter is required. For example, we can find all classes that can be instantiated by a sub-class of [SequenceScoringParameterSet](http://www.jstacs.de/api-2.1//de/jstacs/parameters/SequenceScoringParameterSet.html) the package de and its sub-packages by calling

```
collPar = SubclassFinder . getSelectionParameter (
     Sequence ScoringParameterSet.class, "de", "Sequence_{11}Scores",
     "All<sub>U</sub> Sequence<sub>U</sub> scores<sub>U</sub> in<sub>U</sub> States<sub>U</sub> that<sub>U</sub> can<sub>U</sub> be<sub>U</sub> created<sub>U</sub> from<sub>U</sub>parameter_{||}sets", true );
```
The method returns a [SelectionParameter](http://www.jstacs.de/api-2.1//de/jstacs/parameters/SelectionParameter.html) from which a user can select the appropriate implementation. Classes that can be found in this manner must implement an additional interface called [InstantiableFromParameterSet.](http://www.jstacs.de/api-2.1//de/jstacs//InstantiableFromParameterSet.html) The main purpose of this interface is that implementing classes must provide a constructor that takes a [InstanceParameterSet](http://www.jstacs.de/api-2.1//de/jstacs/parameters/InstanceParameterSet.html) as its only argument in analogy to the constructor of [Storable](http://www.jstacs.de/api-2.1//de/jstacs//Storable.html) working on a StringBuffer. [InstanceParameterSets](http://www.jstacs.de/api-2.1//de/jstacs/parameters/InstanceParameterSet.html) will be explained a few lines below.

As the name suggests, [ParameterSets](http://www.jstacs.de/api-2.1//de/jstacs/parameters/ParameterSet.html) represent sets of such parameters. The most simple implementation of a [ParameterSet](http://www.jstacs.de/api-2.1//de/jstacs/parameters/ParameterSet.html) is the [SimpleParameterSet,](http://www.jstacs.de/api-2.1//de/jstacs/parameters/SimpleParameterSet.html) which can be created just from a number of [Parameters](http://www.jstacs.de/api-2.1//de/jstacs/parameters/Parameter.html) like in the following example:

```
SimpleParameterSet parSet = new SimpleParameterSet (
   simplePar, collPar );
```
Other [ParameterSets](http://www.jstacs.de/api-2.1//de/jstacs/parameters/ParameterSet.html) are the [ExpandableParameterSet](http://www.jstacs.de/api-2.1//de/jstacs/parameters/ExpandableParameterSet.html) and [ArrayParameterSet,](http://www.jstacs.de/api-2.1//de/jstacs/parameters/ArrayParameterSet.html) which can handle series of identical parameter types.

One special case of [ParameterSets](http://www.jstacs.de/api-2.1//de/jstacs/parameters/ParameterSet.html) is the [InstanceParameterSet,](http://www.jstacs.de/api-2.1//de/jstacs/parameters/InstanceParameterSet.html) which has several subclasses that can be used to instantiate new Jstacs objects like statistical models or classifiers. If a new model, say an implementation of the [TrainableStatisticalModel](http://www.jstacs.de/api-2.1//de/jstacs/sequenceScores/statisticalModels/trainable/TrainableStatisticalModel.html) interface, shall be found via the [SubclassFinder,](http://www.jstacs.de/api-2.1//de/jstacs/utils/SubclassFinder.html) or its parameters shall be set in a command line program using the [ParameterSetTagger](http://www.jstacs.de/api-2.1//de/jstacs/parameters/ParameterSetTagger.html) or in Galaxy, we need to create a new sub-class of [InstanceParameterSet](http://www.jstacs.de/api-2.1//de/jstacs/parameters/InstanceParameterSet.html) that represents all (external) parameters of this model. In this subclass we must basically implement two methods: getInstanceName and getInstanceComment return the name of and a comment on the model class (i.e., in the example, the model we just implemented) that may be of help for a potential user. The constructor does the main work. By a call to the super-constructor, it initializes the list of parameters in this set and then adds the parameters of the model. For implementations of the [TrainableSta](http://www.jstacs.de/api-2.1//de/jstacs/sequenceScores/statisticalModels/trainable/TrainableStatisticalModel.html)[tisticalModel](http://www.jstacs.de/api-2.1//de/jstacs/sequenceScores/statisticalModels/trainable/TrainableStatisticalModel.html) interface we may also extend [SequenceScoringParameterSet,](http://www.jstacs.de/api-2.1//de/jstacs/parameters/SequenceScoringParameterSet.html) which already handles the [AlphabetContainer](http://www.jstacs.de/api-2.1//de/jstacs/data/AlphabetContainer.html) and length of this model.

Not always do we have flat hierarchies of parameters. For instance, the choice of subsequent parameters may depend on the selection from some [SelectionParameter.](http://www.jstacs.de/api-2.1//de/jstacs/parameters/SelectionParameter.html) For this purpose, Jstacs provides a sub-class of [Parameter](http://www.jstacs.de/api-2.1//de/jstacs/parameters/Parameter.html) that only serves as a container for a [ParameterSet](http://www.jstacs.de/api-2.1//de/jstacs/parameters/ParameterSet.html) and is called [ParameterSetContainer.](http://www.jstacs.de/api-2.1//de/jstacs/parameters/ParameterSetContainer.html) Like other parameters, this container takes a name and a comment in its constructor, whereas the third argument is a [Parame](http://www.jstacs.de/api-2.1//de/jstacs/parameters/ParameterSet.html)[terSet:](http://www.jstacs.de/api-2.1//de/jstacs/parameters/ParameterSet.html)

```
ParameterSetContainer container = new ParameterSetContainer (
   "Set", "A_{\sqcup}set_{\sqcup}of_{\sqcup}parameters", parSet );
```
Since such a [ParameterSetContainer](http://www.jstacs.de/api-2.1//de/jstacs/parameters/ParameterSetContainer.html) can itself be part of another [ParameterSet,](http://www.jstacs.de/api-2.1//de/jstacs/parameters/ParameterSet.html) we can build hierarchies or trees of [Parameters](http://www.jstacs.de/api-2.1//de/jstacs/parameters/Parameter.html) and [ParameterSets](http://www.jstacs.de/api-2.1//de/jstacs/parameters/ParameterSet.html). [ParameterSetContainers](http://www.jstacs.de/api-2.1//de/jstacs/parameters/ParameterSetContainer.html) are also used internally to create [SelectionParameters](http://www.jstacs.de/api-2.1//de/jstacs/parameters/SelectionParameter.html) from an array of [ParameterSets](http://www.jstacs.de/api-2.1//de/jstacs/parameters/ParameterSet.html), e.g., for getSelectionParameter in the [SubclassFinder.](http://www.jstacs.de/api-2.1//de/jstacs/utils/SubclassFinder.html)

## <span id="page-21-0"></span>4.3 Results & ResultSets

In Jstacs, several types of [Results](http://www.jstacs.de/api-2.1//de/jstacs/results/Result.html) are implemented. The two basic [Result](http://www.jstacs.de/api-2.1//de/jstacs/results/Result.html) types are [Nu](http://www.jstacs.de/api-2.1//de/jstacs/results/NumericalResult.html)[mericalResults](http://www.jstacs.de/api-2.1//de/jstacs/results/NumericalResult.html) and [CategoricalResults](http://www.jstacs.de/api-2.1//de/jstacs/results/CategoricalResult.html). The first are results containing numerical values, which can be aggregated, for instance averaged, while the latter are results of categorical values like strings or booleans. For example, we can create a [NumericalResult](http://www.jstacs.de/api-2.1//de/jstacs/results/NumericalResult.html) containing a single double value by the following line

```
NumericalResult res = new NumericalResult ("A_{\text{u}}double_{\text{u}}result",
   "Thisrresultrcontainsrsomerdoublervalue", 5.0);
```
where, in analogy to [Parameters](http://www.jstacs.de/api-2.1//de/jstacs/parameters/Parameter.html), the first and the second argument are the name of and a comment on the result, respectively.

Similarly, we create a [CategoricalResult](http://www.jstacs.de/api-2.1//de/jstacs/results/CategoricalResult.html) by the following line

```
CategoricalResult catRes = new CategoricalResult (M_{\text{H}}boolean<sub>11</sub>
   result", "Thisrresultrcontainsrsomerboolean", true );
```
for a result that is a single boolean value.

As for [ParameterSets](http://www.jstacs.de/api-2.1//de/jstacs/parameters/ParameterSet.html), we can create sets of results using the class [ResultSet](http://www.jstacs.de/api-2.1//de/jstacs/results/ResultSet.html)

```
ResultSet resSet = new ResultSet ( new Result [] {res, catRes} );
```
where we may also combine [NumericalResults](http://www.jstacs.de/api-2.1//de/jstacs/results/NumericalResult.html) and [CategoricalResults](http://www.jstacs.de/api-2.1//de/jstacs/results/CategoricalResult.html) into a single set. Besides simple [ResultSets](http://www.jstacs.de/api-2.1//de/jstacs/results/ResultSet.html), Jstacs comprises [NumericalResultSets](http://www.jstacs.de/api-2.1//de/jstacs/results/NumericalResultSet.html) for combining only [Nu](http://www.jstacs.de/api-2.1//de/jstacs/results/NumericalResult.html)[mericalResults](http://www.jstacs.de/api-2.1//de/jstacs/results/NumericalResult.html), which can be created in complete analogy to [ResultSets](http://www.jstacs.de/api-2.1//de/jstacs/results/ResultSet.html).

Jstacs also provides a special class for averaging [NumericalResult.](http://www.jstacs.de/api-2.1//de/jstacs/results/NumericalResult.html) This class is called [MeanResultSet,](http://www.jstacs.de/api-2.1//de/jstacs/results/MeanResultSet.html) and computes the average and standard error of the corresponding values of a number of [NumericalResultSets](http://www.jstacs.de/api-2.1//de/jstacs/results/NumericalResultSet.html). The corresponding [NumericalResults](http://www.jstacs.de/api-2.1//de/jstacs/results/NumericalResult.html) in the [NumericalResultSet](http://www.jstacs.de/api-2.1//de/jstacs/results/NumericalResultSet.html) are identified by their name as specified upon creation.

We first create an empty [MeanResultSet](http://www.jstacs.de/api-2.1//de/jstacs/results/MeanResultSet.html) by calling its default constructor

```
MeanResultSet mrs = new MeanResultSet () ;
```
and subsequently add a number of [NumericalResultSets](http://www.jstacs.de/api-2.1//de/jstacs/results/NumericalResultSet.html) to this [MeanResultSet.](http://www.jstacs.de/api-2.1//de/jstacs/results/MeanResultSet.html)

```
Random r = new Random();
for (int i = 0; i < 10; i++) {
 mrs . addResults ( new NumericalResultSet ( new NumericalResult (
     "Single", "A_{\cup}single_{\cup}result_{\cup}to_{\cup}be_{\cup}aggregated", r.nextDouble()
     ) ) ) ;
}
```
In the example, these are just 10 uniformly distributed random numbers.

Finally, we call the method getStatistics of [MeanResultSet](http://www.jstacs.de/api-2.1//de/jstacs/results/MeanResultSet.html) to obtain the mean and standard error of the previously added values.

System . out . println ( mrs . getStatistics () ) ;

the result of this method is again returned as a [NumericalResultSet.](http://www.jstacs.de/api-2.1//de/jstacs/results/NumericalResultSet.html) In the example, it is just printed to standard out.

## <span id="page-23-0"></span>5 First main course: SequenceScores

[SequenceScores](http://www.jstacs.de/api-2.1//de/jstacs/sequenceScores/SequenceScore.html) define scoring functions over sequences that can assign a score to each input sequence. Such scores can then be used to classify sequences by chosing the class represented by that [SequenceScore](http://www.jstacs.de/api-2.1//de/jstacs/sequenceScores/SequenceScore.html) yielding the maximum score.

Sub-iterfaces of [SequenceScore](http://www.jstacs.de/api-2.1//de/jstacs/sequenceScores/SequenceScore.html) are [DifferentiableSequenceScore,](http://www.jstacs.de/api-2.1//de/jstacs/sequenceScores/differentiable/DifferentiableSequenceScore.html) which is tailored to numerical optimization, and [StatisticalModel,](http://www.jstacs.de/api-2.1//de/jstacs/sequenceScores/statisticalModels/StatisticalModel.html) which represents statistical models defining a proper likelihood. [StatisticalModel,](http://www.jstacs.de/api-2.1//de/jstacs/sequenceScores/statisticalModels/StatisticalModel.html) in turn, has two sub-interfaces [TrainableStatisti](http://www.jstacs.de/api-2.1//de/jstacs/sequenceScores/statisticalModels/trainable/TrainableStatisticalModel.html)[calModel](http://www.jstacs.de/api-2.1//de/jstacs/sequenceScores/statisticalModels/trainable/TrainableStatisticalModel.html) and [DifferentiableStatisticalModel,](http://www.jstacs.de/api-2.1//de/jstacs/sequenceScores/statisticalModels/differentiable/DifferentiableStatisticalModel.html) where the latter joins the properties of [Sta](http://www.jstacs.de/api-2.1//de/jstacs/sequenceScores/statisticalModels/StatisticalModel.html)[tisticalModels](http://www.jstacs.de/api-2.1//de/jstacs/sequenceScores/statisticalModels/StatisticalModel.html) and [DifferentiableSequenceScores](http://www.jstacs.de/api-2.1//de/jstacs/sequenceScores/differentiable/DifferentiableSequenceScore.html). All of these will be explained in the sub-sections of this section.

[SequenceScore](http://www.jstacs.de/api-2.1//de/jstacs/sequenceScores/SequenceScore.html) extends the standard interface Cloneable and, hence, implementations must provide a clone() method, which returns a deep copy of all fields of an instance:

```
public SequenceScore clone () throws CloneNotSupportedException;
```
Since the implementation of the clone method is very score-specific, it must be implemented anew for each implementation of the [SequenceScore](http://www.jstacs.de/api-2.1//de/jstacs/sequenceScores/SequenceScore.html) interface. Besides that [Se](http://www.jstacs.de/api-2.1//de/jstacs/sequenceScores/SequenceScore.html)[quenceScore](http://www.jstacs.de/api-2.1//de/jstacs/sequenceScores/SequenceScore.html) also extends [Storable,](http://www.jstacs.de/api-2.1//de/jstacs//Storable.html) which demands the implementation of the toXML() method and a constructor working on a StringBuffer containing an XML-representation (see section [4.1\)](#page-17-1).

[SequenceScore](http://www.jstacs.de/api-2.1//de/jstacs/sequenceScores/SequenceScore.html) also defines some methods that are basically getters for typical properties of a [SequenceScore](http://www.jstacs.de/api-2.1//de/jstacs/sequenceScores/SequenceScore.html) implementation. These are

```
public AlphabetContainer getAlphabetContainer () ;
```
which returns the current [AlphabetContainer](http://www.jstacs.de/api-2.1//de/jstacs/data/AlphabetContainer.html) of the model, i.e., the [AlphabetContainer](http://www.jstacs.de/api-2.1//de/jstacs/data/AlphabetContainer.html) of [Sequences](http://www.jstacs.de/api-2.1//de/jstacs/data/sequences/Sequence.html) this [SequenceScore](http://www.jstacs.de/api-2.1//de/jstacs/sequenceScores/SequenceScore.html) can score,

public String getInstanceName () ;

which returns a - distinguishing - name of the current [SequenceScore](http://www.jstacs.de/api-2.1//de/jstacs/sequenceScores/SequenceScore.html) instance, and

public int getLength () ;

which returns the length of the [SequenceScore,](http://www.jstacs.de/api-2.1//de/jstacs/sequenceScores/SequenceScore.html) i.e. the possible length of input sequences. This length is defined to be zero, if the score can handle [Sequences](http://www.jstacs.de/api-2.1//de/jstacs/data/sequences/Sequence.html) of variable length.

The methods

```
public ResultSet getCharacteristics () throws Exception;
```
and

```
public NumericalResultSet getNumericalCharacteristics () throws
   Exception ;
```
can be used to return some properties of a [SequenceScore](http://www.jstacs.de/api-2.1//de/jstacs/sequenceScores/SequenceScore.html) like the number of parameters, the depth of some tree structure, or whatever seems useful. In the latter case, these characteristics are limited to numerical values. If a model is used, e.g., in a cross validation [\(KFoldCrossValidation\)](http://www.jstacs.de/api-2.1//de/jstacs/classifiers/assessment/KFoldCrossValidation.html), these numerical properties are averaged over all cross validation iterations and displayed together with the performance measures.

The scoring of input [Sequences](http://www.jstacs.de/api-2.1//de/jstacs/data/sequences/Sequence.html) is performed by three methods getLogScore. The name of this method reflects that the returned score should be on a lagorithmic scale. For instance, for a stastical model with a proper likelihood over the sequences this score would correspond to the log-likelihood. The first method

```
public double getLogScoreFor ( Sequence seq ) ;
```
returns the score for the given [Sequence.](http://www.jstacs.de/api-2.1//de/jstacs/data/sequences/Sequence.html) For reasons of efficiency, it is not intended to check if the length or the [AlphabetContainer](http://www.jstacs.de/api-2.1//de/jstacs/data/AlphabetContainer.html) of the [Sequence](http://www.jstacs.de/api-2.1//de/jstacs/data/sequences/Sequence.html) match those of the [SequenceScore.](http://www.jstacs.de/api-2.1//de/jstacs/sequenceScores/SequenceScore.html) Hence, no exception is declared for this method. So if this method is used (instead of the more stringent methods of [StatisticalModel,](http://www.jstacs.de/api-2.1//de/jstacs/sequenceScores/statisticalModels/StatisticalModel.html) see [5.2\)](#page-27-0) this should be checked externally.

The second method is

```
public double getLogScoreFor (Sequence seq, int start);
```
which returns the score for the sub-sequence starting at position start end extending to the end of the [Sequence](http://www.jstacs.de/api-2.1//de/jstacs/data/sequences/Sequence.html) or the end of the [SequenceScore,](http://www.jstacs.de/api-2.1//de/jstacs/sequenceScores/SequenceScore.html) whichever comes first.

The third method is

```
public double getLogScoreFor (Sequence seq, int start, int end)
   throws Exception ;
```
and computes the score for the sub-sequence between start and end, where the value at position end is the last value considered for the computation of the score.

Two additional methods

```
public double [] getLogScoreFor (DataSet data) throws Exception;
```
and

```
public void getLogScoreFor (DataSet data, double [] res) throws
   Exception ;
```
allow for the computation of such scores for all [Sequences](http://www.jstacs.de/api-2.1//de/jstacs/data/sequences/Sequence.html) in a [DataSet.](http://www.jstacs.de/api-2.1//de/jstacs/data/DataSet.html) The first method returns these scores, whereas the second stores the scores to the provided double array. This may be reasonable to save memory, for instance if we compute the log-likelihoods of a large number of sequences using different models.

The result of this method (w.r.t. one [Sequence\)](http://www.jstacs.de/api-2.1//de/jstacs/data/sequences/Sequence.html) should be identical to independent calls of getLogScore. Hence, these method are pre-implemented exactly in this way in the abstract implementations of [SequenceScore.](http://www.jstacs.de/api-2.1//de/jstacs/sequenceScores/SequenceScore.html)

Finally, the return value of the method

#### public boolean isInitialized () ;

indicates if a [SequenceScore](http://www.jstacs.de/api-2.1//de/jstacs/sequenceScores/SequenceScore.html) has been initialized, i.e., all parameters have been set to some (initial or learned) value and the [SequenceScore](http://www.jstacs.de/api-2.1//de/jstacs/sequenceScores/SequenceScore.html) is ready to score [Sequences](http://www.jstacs.de/api-2.1//de/jstacs/data/sequences/Sequence.html).

## <span id="page-25-0"></span>5.1 DifferentiableSequenceScores

The interface [DifferentiableSequenceScore](http://www.jstacs.de/api-2.1//de/jstacs/sequenceScores/differentiable/DifferentiableSequenceScore.html) extends [SequenceScore](http://www.jstacs.de/api-2.1//de/jstacs/sequenceScores/SequenceScore.html) and adds all methods that are necessary for a numerical optimization of the parameters of a [SequenceScore.](http://www.jstacs.de/api-2.1//de/jstacs/sequenceScores/SequenceScore.html) This especially includes the computation of the gradient w.r.t. the parameters for a given input [Sequence.](http://www.jstacs.de/api-2.1//de/jstacs/data/sequences/Sequence.html)

Before we can start a numerical optimization, we first need to specify initial parameters. [DifferentiableSequenceScore](http://www.jstacs.de/api-2.1//de/jstacs/sequenceScores/differentiable/DifferentiableSequenceScore.html) declares two methods for that purpos. The first is

```
public void initializeFunction (int index , boolean freeParams ,
  DataSet [] data, double [] [] weights) throws Exception;
```
which is tailored to initializing the parameters from a given data set. The parameters have the following meaning: index is the index of the class this [DifferentiableSequenceScore](http://www.jstacs.de/api-2.1//de/jstacs/sequenceScores/differentiable/DifferentiableSequenceScore.html) represents. For some parameterizations, we can either optimize (and initialize) only the free parameters of the model, i.e., excluding parameters with values that can be computed from the values of a subset of the remaining parameters, or we can optimize all parameters. For example such parameters could be those of a DNA dice, where the probability of one nucleotide is fixed if we know the probabilities of all other nucleotides. If freeParams is true, only the free parameters are used. The array data holds the input data, where data[index] holds the data for the current class, and weights are the weights on each [Sequence](http://www.jstacs.de/api-2.1//de/jstacs/data/sequences/Sequence.html) in data.

The second method for initialization is

```
public void initializeFunctionRandomly ( boolean freeParams ) throws
   Exception ;
```
which initializes all parameters randomly, where the exact method for drawing parameter values is implementation-specific.

Like for the method getLogScore of [SequenceScore,](http://www.jstacs.de/api-2.1//de/jstacs/sequenceScores/SequenceScore.html) there are three methods for computing the gradient w.r.t. the parameters. The first is

public double getLogScoreAndPartialDerivation ( Sequence seq , IntList indices, DoubleList partialDer);

where seq is the [Sequence](http://www.jstacs.de/api-2.1//de/jstacs/data/sequences/Sequence.html) for which the gradient is to be computed, and indices and partialDer are lists that shall be filled with the indexes and values of the partial deriva-tion, respectively. Assume that we implement a [DifferentiableSequenceScore](http://www.jstacs.de/api-2.1//de/jstacs/sequenceScores/differentiable/DifferentiableSequenceScore.html)  $f$  with  $N$ 

parameters and  $d_i = \frac{\partial \log f}{\partial \lambda_i}$  $\frac{\log f}{\partial \lambda_i}$  is the partial derivation of the log-score w.r.t. the *i*-th parameter of  $f$ . Then we would add the index  $i$  to indices and (before subsequent additions to indices or partialDer) add  $d_i$  to partialDer. Partial derivations, i.e., components of the gradient, that are zero may be omitted.

The other two methods

```
public double getLogScoreAndPartialDerivation ( Sequence seq , int
   start, IntList indices, DoubleList partialDer);
```
and

```
public double getLogScoreAndPartialDerivation ( Sequence seq , int
   start, int end, IntList indices, DoubleList partialDer )
   throws Exception ;
```
additionally allow for the specification of a start (and end) position within the [Sequence](http://www.jstacs.de/api-2.1//de/jstacs/data/sequences/Sequence.html) seq in the same manner as specified for getLogScore of [SequenceScore.](http://www.jstacs.de/api-2.1//de/jstacs/sequenceScores/SequenceScore.html)

The method

public int getNumberOfParameters () ;

returns the number of parameters  $(N \text{ in the example above})$  of parameters of this [Differen](http://www.jstacs.de/api-2.1//de/jstacs/sequenceScores/differentiable/DifferentiableSequenceScore.html)[tiableSequenceScore.](http://www.jstacs.de/api-2.1//de/jstacs/sequenceScores/differentiable/DifferentiableSequenceScore.html) It is used, for example, to create temporary arrays for the summation of gradients during numerical optimization.

Since numerical optimization for non-convex problems may get stuck in local optima, we often need to restart numerical optimization multiple times from different initial values of the parameters. As the number of starts that is required to yield the global optimum with high probability is highly score-specific, [DifferentiableSequenceScore](http://www.jstacs.de/api-2.1//de/jstacs/sequenceScores/differentiable/DifferentiableSequenceScore.html) defines a method

public int getNumberOfRecommendedStarts () ;

that returns the number of starts that is recommended by the developer of this [Differ](http://www.jstacs.de/api-2.1//de/jstacs/sequenceScores/differentiable/DifferentiableSequenceScore.html)[entiableSequenceScore.](http://www.jstacs.de/api-2.1//de/jstacs/sequenceScores/differentiable/DifferentiableSequenceScore.html) If multiple [DifferentiableSequenceScore](http://www.jstacs.de/api-2.1//de/jstacs/sequenceScores/differentiable/DifferentiableSequenceScore.html) are used in a numerical optimization (for instance for the different classed), the maximum of these values is used in the optimization. If your parameterization is known to be convex, this method should return 1.

The currently set parameters (either by initialization or explicitly, see below) can be obtained by

```
public double [] getCurrentParameterValues () throws Exception ;
```
and new parameter values may be set by

public void setParameters (double [] params, int start);

where start is the index of the value for the first parameter of this [DifferentiableSe](http://www.jstacs.de/api-2.1//de/jstacs/sequenceScores/differentiable/DifferentiableSequenceScore.html)[quenceScore](http://www.jstacs.de/api-2.1//de/jstacs/sequenceScores/differentiable/DifferentiableSequenceScore.html) within params.

Finally, the method

public double getInitialClassParam ( double classProb ) ;

returns the class parameter for a given class probability. The default implementation in the abstract class [AbstractDifferentiableSequenceScore](http://www.jstacs.de/api-2.1//de/jstacs/sequenceScores/differentiable/AbstractDifferentiableSequenceScore.html) returns Math.log(classProb). This abstract class also provides standard implementations for many of the other methods.

## <span id="page-27-0"></span>5.2 StatisticalModels

[StatisticalModels](http://www.jstacs.de/api-2.1//de/jstacs/sequenceScores/statisticalModels/StatisticalModel.html) extend the specification of [SequenceScores](http://www.jstacs.de/api-2.1//de/jstacs/sequenceScores/SequenceScore.html) by the computation of proper (normalized) likelihoods for input sequences. To this end, it defines three methods for computing the log-likelihood of a [Sequence](http://www.jstacs.de/api-2.1//de/jstacs/data/sequences/Sequence.html) given a [StatisticalModel](http://www.jstacs.de/api-2.1//de/jstacs/sequenceScores/statisticalModels/StatisticalModel.html) and its current parameter values.

The first method just requires the specification of the [Sequence](http://www.jstacs.de/api-2.1//de/jstacs/data/sequences/Sequence.html) object for which the loglikelihood is to be computed:

```
public double getLogProbFor ( Sequence sequence ) throws Exception ;
```
If the [StatisticalModel](http://www.jstacs.de/api-2.1//de/jstacs/sequenceScores/statisticalModels/StatisticalModel.html) has not been trained prior to calling this method, it is allowed to throw an Exception. The meaning of this method is slightly different for inhomogeneous, that is position-dependent, and homogeneous models. In case of an inhomogeneous model, for instance a position weight matrix, the specified [Sequence](http://www.jstacs.de/api-2.1//de/jstacs/data/sequences/Sequence.html) must be of the same length as the model, i.e. the number of columns in the weight matrix. Otherwise an Exception should be thrown, since users may be tempted to misinterpret the return value as a probability of the complete, possibly longer or shorter, provided sequence. In case of models that can handle [Sequences](http://www.jstacs.de/api-2.1//de/jstacs/data/sequences/Sequence.html) of varying lengths, for instance homogeneous Markov models, this method must return the likelihood of the complete sequence. Since this is not always the desired result, to other methods are specified, which allow for computing the likelihood of sub-sequences. This method should also check if the provided [Sequence](http://www.jstacs.de/api-2.1//de/jstacs/data/sequences/Sequence.html) is defined over the same [AlphabetContainer](http://www.jstacs.de/api-2.1//de/jstacs/data/AlphabetContainer.html) as the model.

The second method is

```
public double getLogProbFor ( Sequence sequence , int startpos )
   throws Exception ;
```
which computes the log-likelihood of the sub-sequence starting at position startpos. The resulting value of the log-likelihood must be the same as if the user had called getLogProbFor(sequence.getSubSequence(startpos)).

The third method reads

## public double getLogProbFor ( Sequence sequence , int startpos , int endpos) throws Exception;

and computes the likelihood of the sub-sequence starting at position startpos up to position endpos (inclusive). The resulting value of the likelihood must be the same as if the user had called getProbFor(sequence.getSubSequence(startpos,endpos-startpos+1)).

If we want to use Bayesian principles for learning the parameters of a model, we need to specify a prior distribution on the parameter values. In some cases, for instance for using MAP estimation in an expectation maximization (EM) algorithm, it is not only necessary to estimate the parameters taking the prior into account, but also to know the value of the prior (or a term proportional to it). For this reason, the [StatisticalModel](http://www.jstacs.de/api-2.1//de/jstacs/sequenceScores/statisticalModels/StatisticalModel.html) interface defines the method

```
public double getLogPriorTerm () throws Exception ;
```
which returns the logarithm of this prior term.

If the concept of a prior is not applicable for a certain model or other reasons prevent you from implementing this method, getLogPriorTerm() should return Double.NEGATIVE\_INFINITY.

[StatisticalModels](http://www.jstacs.de/api-2.1//de/jstacs/sequenceScores/statisticalModels/StatisticalModel.html) can also be used to create new, artificial data according to the model assumptions. For this purpose, the [StatisticalModel](http://www.jstacs.de/api-2.1//de/jstacs/sequenceScores/statisticalModels/StatisticalModel.html) interface specifies a method

```
public DataSet emitDataSet (int numberOfSequences , int ...
   seqLength )
  throws NotTrainedException , Exception ;
```
which returns a [DataSet](http://www.jstacs.de/api-2.1//de/jstacs/data/DataSet.html) of numberOf[Sequences](http://www.jstacs.de/api-2.1//de/jstacs/data/sequences/Sequence.html) Sequences drawn from the model using its current parameter values. The second parameter seqLength allows for the specification of the lenghts of the drawn [Sequences](http://www.jstacs.de/api-2.1//de/jstacs/data/sequences/Sequence.html). For inhomogeneous model, which inherently define the length of possible sequence, this parameter should be null or an array of length 0. For variable-length models, the lengths may either be specified for all drawn sequences by a single int value or by an array of length numberOfSequences specifying the length of each drawn sequence independently.

The implementation of this method is not always possible. In its default implementation in the abstract implementations of [StatisticalModel,](http://www.jstacs.de/api-2.1//de/jstacs/sequenceScores/statisticalModels/StatisticalModel.html) this method just throws an Exception and must be explicitly overridden to be functional.

The last method defined in [StatisticalModel](http://www.jstacs.de/api-2.1//de/jstacs/sequenceScores/statisticalModels/StatisticalModel.html) is

```
public byte getMaximalMarkovOrder () throws
   UnsupportedOperationException ;
```
which returns the maximum number of preceeding positions that are considered for (conditional) probabilities. For instance, for a position weight matrix, this method should return 0, whereas for a homogeneous Markov model of order 2, it should return 2.

## <span id="page-29-0"></span>5.2.1 TrainableStatisticalModels

Statistical models that can be learned on a single input data set are represented by the interface [TrainableStatisticalModel](http://www.jstacs.de/api-2.1//de/jstacs/sequenceScores/statisticalModels/trainable/TrainableStatisticalModel.html) of Jstacs. In most cases, such models are learned by generative learning principles like maximum likelihood (ML) or maximum a-posteriori (MAP). For models that are learned from multiple data sets, commonly by discriminative learning principles, Jstacs provides another interface [DifferentiableStatisticalModel,](http://www.jstacs.de/api-2.1//de/jstacs/sequenceScores/statisticalModels/differentiable/DifferentiableStatisticalModel.html) which will be presented in the next sub-section.

In the following, we briefly describe all methods that are defined in the [TrainableStatisti](http://www.jstacs.de/api-2.1//de/jstacs/sequenceScores/statisticalModels/trainable/TrainableStatisticalModel.html)[calModel](http://www.jstacs.de/api-2.1//de/jstacs/sequenceScores/statisticalModels/trainable/TrainableStatisticalModel.html) interface. For convenience, an abstract implementation [AbstractTrainableStatis](http://www.jstacs.de/api-2.1//de/jstacs/sequenceScores/statisticalModels/trainable/AbstractTrainableStatisticalModel.html)[ticalModel](http://www.jstacs.de/api-2.1//de/jstacs/sequenceScores/statisticalModels/trainable/AbstractTrainableStatisticalModel.html) of [TrainableStatisticalModel](http://www.jstacs.de/api-2.1//de/jstacs/sequenceScores/statisticalModels/trainable/TrainableStatisticalModel.html) exists, which provides standard implementations for many of these methods.

The parameters of statistical models are typically learned from some training data set. For this purpose, [TrainableStatisticalModel](http://www.jstacs.de/api-2.1//de/jstacs/sequenceScores/statisticalModels/trainable/TrainableStatisticalModel.html) specifies a method train

public void train (DataSet data) throws Exception;

that learns the parameters from the training data set data. By specification, successive calls to train must result in a model trained on the data set provided in the last call, as opposed to incremental learning on all data sets.

Besides this simple train method, [TrainableStatisticalModel](http://www.jstacs.de/api-2.1//de/jstacs/sequenceScores/statisticalModels/trainable/TrainableStatisticalModel.html) also declares another method

```
public void train (DataSet data, double [] weights) throws
   Exception ;
```
that allows for the specification of weights for each input sequence. Since the previous method is a special case of this one where all weights are equal to 1, only the weighted variant must be implemented, if you decide to extend [AbstractTrainableStatisticalModel.](http://www.jstacs.de/api-2.1//de/jstacs/sequenceScores/statisticalModels/trainable/AbstractTrainableStatisticalModel.html) This method should be implemented such that the specification of null weights leads to the standard variant with all weights equal to 1. The actual training method may be totally problem and implementation specific. However, in most cases you might want to use one of the generative learning principles ML or MAP.

After a model has been trained it can be used to compute the likelihood of a sequence given the model and its (trained) parameters as defined in [StatisticalModel.](http://www.jstacs.de/api-2.1//de/jstacs/sequenceScores/statisticalModels/StatisticalModel.html)

The method

public String toString () ;

should return some String representation of the current model. Typically, this representation should include the current parameter values in some suitable format.

Besides the possibility to implement new statistical models in Jstacs, many of them are already implemented and can readily be used. As a central facility for creating [Train](http://www.jstacs.de/api-2.1//de/jstacs/sequenceScores/statisticalModels/trainable/TrainableStatisticalModel.html)[ableStatisticalModel](http://www.jstacs.de/api-2.1//de/jstacs/sequenceScores/statisticalModels/trainable/TrainableStatisticalModel.html) instances of many standard models, Jstacs provides a [TrainableSta](http://www.jstacs.de/api-2.1//de/jstacs/sequenceScores/statisticalModels/trainable/TrainableStatisticalModelFactory.html)[tisticalModelFactory.](http://www.jstacs.de/api-2.1//de/jstacs/sequenceScores/statisticalModels/trainable/TrainableStatisticalModelFactory.html)

Using the [TrainableStatisticalModelFactory,](http://www.jstacs.de/api-2.1//de/jstacs/sequenceScores/statisticalModels/trainable/TrainableStatisticalModelFactory.html) we can create a new position weight matrix (PWM) model by calling

```
TrainableStatisticalModel pwm =
   TrainableStatisticalModelFactory.createPWM(alphabet, 10, 4.0
   ) ;
```
where we need to specify the (discrete) alphabet, the length of the matrix (10), i.e. the number of positions modeled, and an equivalent sample size (ESS) for MAP estimation (4.0). For the concept of an equivalent sample size and the BDeu prior used for most models in Jstacs, we refer the reader to (Heckerman). If the ESS is set to 0.0, the parameters are estimated by the ML instead of the MAP principle.

The factory method for an inhomogeneous Markov model of arbitrary order – the PWM model is just an inhomogeneous Markov model of order  $0 - i$ s

```
TrainableStatisticalModel imm =
   TrainableStatisticalModelFactory . createInhomogeneousMarkovModel (
   alphabet, 12, 4.0, (byte) 2 );
```
where the parameters are in complete analogy to the PWM model, expect the last one specifying the order of the inhomogeneous Markov model, which is 2 in the example.

We can also create permuted Markov models of order 1 and 2, where the positions of the sequences may be permuted before building an inhomogeneous Markov model. The permutation is chosen such that the mutual information between adjacent positions is maximized. We create a permuted Markov model of length 7 and order 1 by calling

```
TrainableStatisticalModel pmm =
   TrainableStatisticalModelFactory . createPermutedMarkovModel (
   alphabet, 7, 4.0, (byte) 1 );
```
Homogeneous Markov models are created by

```
TrainableStatisticalModel hmm =
   TrainableStatisticalModelFactory . createHomogeneousMarkovModel (
   alphabet, 400.0, (byte) 3);
```
where the first parameter again specifies the alphabet, the second parameter is the equivalent sample size, and the third parameter is the order of the Markov model.

We can create a ZOOPS model with a PWM as motif model and the homogeneous Markov model created above as flanking model using

TrainableStatisticalModel zoops = TrainableStatisticalModelFactory . createZOOPS ( pwm , hmm , new double  $[]{4,4}$ , false );

where the third parameter contains the hyper-parameters for the two components of the ZOOPS model, and the last boolean allows two switch training of the flanking model on or off. In the example, we choose to train the flanking model and the motif model.

After we created a [TrainableStatisticalModel,](http://www.jstacs.de/api-2.1//de/jstacs/sequenceScores/statisticalModels/trainable/TrainableStatisticalModel.html) we can train it on input data. For instance, we train the PWM created above on a training [DataSet](http://www.jstacs.de/api-2.1//de/jstacs/data/DataSet.html) ds by calling:

pwm . train ( ds ) ;

Instead of using the [TrainableStatisticalModelFactory,](http://www.jstacs.de/api-2.1//de/jstacs/sequenceScores/statisticalModels/trainable/TrainableStatisticalModelFactory.html) we can also create [TrainableSta](http://www.jstacs.de/api-2.1//de/jstacs/sequenceScores/statisticalModels/trainable/TrainableStatisticalModel.html)[tisticalModels](http://www.jstacs.de/api-2.1//de/jstacs/sequenceScores/statisticalModels/trainable/TrainableStatisticalModel.html) directly using their constructors. For example, we create a homogeneous Markov model of order 0 by calling

```
HomogeneousMM hmm2 = new HomogeneousMM ( new HomMMParameterSet (
   alphabet, 4.0, "hmm(0)", (byte) 0);
```
or we create a Bayesian network of (full) order 1, i.e., a Bayesian tree, of length 8 learned by MAP with an equivalent sample size of 4.0 with

```
BayesianNetworkTrainSM bnm = new BayesianNetworkTrainSM ( new
   BayesianNetworkTrainSMParameterSet ( alphabet , 8 , 4.0 ,
   "Bayesian<sub>D</sub>network", ModelType.BN, (byte) 1,
   LearningType . ML_OR_MAP ) ) ;
```
Due to the complexity of hidden Markov models, these have their own factory class called [HMMFactory.](http://www.jstacs.de/api-2.1//de/jstacs/sequenceScores/statisticalModels/trainable/hmm/HMMFactory.html) To create a new hidden Markov model, we first need to define the parameters of the training procedure, which is Baum-Welch training in the example

```
HMMTrainingParameterSet trainingPars = new
   BaumWelchParameterSet (5, new
   SmallDifferenceOfFunctionEvaluationsCondition ( 1E-6 ), 2 );
```
The parameters provided to that [ParameterSet](http://www.jstacs.de/api-2.1//de/jstacs/parameters/ParameterSet.html) are the number of restarts of the training, the termination condition for each training, and the number of threads used for the (multithreaded) optimization.

Then we create the emissions of the HMM. Here, we choose two discrete emissions over the [DNAAlphabet:](http://www.jstacs.de/api-2.1//de/jstacs/data/alphabets/DNAAlphabet.html)

```
Emission [] emissions = new Emission []{ new DiscreteEmission (
   alphabet , 4.0 ) ,new DiscreteEmission ( alphabet , new
   double []{2.0 ,1.0 ,1.0 ,2.0} ) };
```
For the first emission, we use a BDeu prior with equivalent sample size 4, whereas for the second emission, we explictly specify the hyper-parameters of the BDe prior.

Finally, we use the [HMMFactory](http://www.jstacs.de/api-2.1//de/jstacs/sequenceScores/statisticalModels/trainable/hmm/HMMFactory.html) to create a new ergodic, i.e., fully connected, HMM for this training procedure and these emissions:

```
AbstractHMM myHMM = HMMFactory . createErgodicHMM ( trainingPars ,
   1 , 4.0 , 0.1 , 100.0 , emissions ) ;
```
For non-standard architectures of the HMM, we can also use a constructor of [High](http://www.jstacs.de/api-2.1//de/jstacs/sequenceScores/statisticalModels/trainable/hmm/models/HigherOrderHMM.html)[erOrderHMM,](http://www.jstacs.de/api-2.1//de/jstacs/sequenceScores/statisticalModels/trainable/hmm/models/HigherOrderHMM.html) although we only use order 1 in the example,

```
HigherOrderHMM hohmm = new HigherOrderHMM ( trainingPars , new
   String [] { "A", "B"}, emissions,
  new TransitionElement ( null, new int []{0}, new double []{4.0} ),
  new TransitionElement ( new int []{0}, new int []{0,1}, new
     double []{2.0 ,2.0} ) ,
  new TransitionElement ( new int []{1}, new int []{0}, new
     double []{4.0} ) ) ;
```
The arguments are: the training parameters, the names of the (two) states, the emissions as specified above, and [TransitionElements](http://www.jstacs.de/api-2.1//de/jstacs/sequenceScores/statisticalModels/trainable/hmm/transitions/elements/TransitionElement.html) that specify the transitions allowed in the HMM. In the example, we may start in the 0-th state (A) represented by the first [Transi](http://www.jstacs.de/api-2.1//de/jstacs/sequenceScores/statisticalModels/trainable/hmm/transitions/elements/TransitionElement.html)[tionElement,](http://www.jstacs.de/api-2.1//de/jstacs/sequenceScores/statisticalModels/trainable/hmm/transitions/elements/TransitionElement.html) from that state we may either loop in state 0 or proceeed to state 1, and from state 1 we may only go back to state 0. For all transitions, we specify hyper-parameters for the corresponding Dirichlet prior.

Once an HMM is created, we can use a method getGraphvizRepresentation to obtain the content of a .dot file with a graphical representation (nodes and edges) of the HMM:

System . out . println ( hohmm . getGraphvizRepresentation ( null ) ) ;

Another important type of [TrainableStatisticalModels](http://www.jstacs.de/api-2.1//de/jstacs/sequenceScores/statisticalModels/trainable/TrainableStatisticalModel.html) within Jstacs are mixture models. Such mixture models can be mixtures of any sub-class of [TrainableStatisticalModela](http://www.jstacs.de/api-2.1//de/jstacs/sequenceScores/statisticalModels/trainable/TrainableStatisticalModel.html)nd can be learned either by expectation-maximization (EM) or by Gibbs sampling.

We create a mixture model of two PWMs learned by expectation maximization using the constructor

```
MixtureTrainSM mixEm = new MixtureTrainSM ( 10 , new
   TrainableStatisticalModel []{ pwm , pwm } , 3 , new
   double [] {4.0, 4.0}, 1, new
   SmallDifferenceOfFunctionEvaluationsCondition ( 1E -6 ) ,
   Parameterization. LAMBDA ):
```
where the first argument is the length of the model, the second are the [TrainableStatisti](http://www.jstacs.de/api-2.1//de/jstacs/sequenceScores/statisticalModels/trainable/TrainableStatisticalModel.html)[calModels](http://www.jstacs.de/api-2.1//de/jstacs/sequenceScores/statisticalModels/trainable/TrainableStatisticalModel.html) used as mixture components, the third is the number of restarts of the EM, the fourth are the hyper-parameters for the prior on the component probabilities, i.e., mixture weights, the fifth is the termination condition, and the last is the parameterization.

For mixture models we can choose between the parameterization in terms of probabilities (called THETA) and the so called "natural parameterization" as log-probabilities (called LAMBDA).

If we want to use Gibbs sampling instead of EM, we use the constructor

```
MixtureTrainSM mixGibbs = new MixtureTrainSM ( 10, new
   TrainableStatisticalModel []{ pwm , pwm } , 3 , new
   double []{4.0 ,4.0} , 100 , 1000 , new VarianceRatioBurnInTest (
   new VarianceRatioBurnInTestParameterSet (3, 1.2 ) ) );
```
where the first 4 arguments remain unchanged, the fifth is the number of intial steps in the stationary phase, the sixth is the total number of stationary samplings, and the seventh is a burn-in test for determining the end of the burn-in phase and the start of the stationary phase.

A special case of a mixture model is the [StrandTrainSM,](http://www.jstacs.de/api-2.1//de/jstacs/sequenceScores/statisticalModels/trainable/mixture/StrandTrainSM.html) which is a mixture over the two strands of DNA. For both strands, the same component [TrainableStatisticalModel](http://www.jstacs.de/api-2.1//de/jstacs/sequenceScores/statisticalModels/trainable/TrainableStatisticalModel.html) is used but it is evaluated once for the original [Sequence](http://www.jstacs.de/api-2.1//de/jstacs/data/sequences/Sequence.html) and once for its reverse complement. We construct a [StrandTrainSM](http://www.jstacs.de/api-2.1//de/jstacs/sequenceScores/statisticalModels/trainable/mixture/StrandTrainSM.html) of the inhomogeneous Markov model created by the [TrainableStatisticalModelFactory](http://www.jstacs.de/api-2.1//de/jstacs/sequenceScores/statisticalModels/trainable/TrainableStatisticalModelFactory.html) by calling

```
StrandTrainSM strandModel = new StrandTrainSM ( imm, 3, 0.5, 1,
   new SmallDifferenceOfFunctionEvaluationsCondition (1E-6),
   Parameterization. LAMBDA );
```
where the first argument is the component [TrainableStatisticalModel,](http://www.jstacs.de/api-2.1//de/jstacs/sequenceScores/statisticalModels/trainable/TrainableStatisticalModel.html) the second is the number of starts, the third is the probability of the forward strand (which is fixed in the example but can also be learned), the fourth is the hyper-parameter for drawing initial strands (1 results in a uniform distribution on the simplex), the fifth is the termination condition, and the last is the parameterization (as above).

## <span id="page-33-0"></span>5.2.2 DifferentiableStatisticalModels

[DifferentiableStatisticalModels](http://www.jstacs.de/api-2.1//de/jstacs/sequenceScores/statisticalModels/differentiable/DifferentiableStatisticalModel.html) are [StatisticalModels](http://www.jstacs.de/api-2.1//de/jstacs/sequenceScores/statisticalModels/StatisticalModel.html) that also inherit the properties of [DifferentiableSequenceScores](http://www.jstacs.de/api-2.1//de/jstacs/sequenceScores/differentiable/DifferentiableSequenceScore.html). That means, [DifferentiableStatisticalModels](http://www.jstacs.de/api-2.1//de/jstacs/sequenceScores/statisticalModels/differentiable/DifferentiableStatisticalModel.html) define a proper likelihood over the input sequences and at the same time can compute partial derivations w.r.t. their parameters.

This also means that they can compute a - not necessarily normalized - log-score using the getLogScore methods and normalized log-likelihoods using the getLogProb methods. In many cases it is more efficient to use the getLogScore methods and, in addition, to compute the normalization constant to obtain proper probabilities seperately. Hence, [DifferentiableStatisticalModel](http://www.jstacs.de/api-2.1//de/jstacs/sequenceScores/statisticalModels/differentiable/DifferentiableStatisticalModel.html) defines a method

public double getLogNormalizationConstant () ;

that returns the logarithm of that normalization constant, which only depends on the current parameter values but not on the input sequence. For computing the gradients with respect to the parameters, we also need the partial derivations of the log-normalization constant with respect to the parameters. To this end [DifferentiableStatisticalModel](http://www.jstacs.de/api-2.1//de/jstacs/sequenceScores/statisticalModels/differentiable/DifferentiableStatisticalModel.html) provides a method

```
public double getLogPartialNormalizationConstant (int
   parameterIndex )
```
that takes the (internal) index of the parameter for which the partial derivation shall be computed as the only argument.

A similar schema is used for the prior on the parameters. In addition to the method getLogPriorTerm of [StatisticalModel,](http://www.jstacs.de/api-2.1//de/jstacs/sequenceScores/statisticalModels/StatisticalModel.html) the method

public void addGradientOfLogPriorTerm ( double [] grad , int start )

adds the values of the gradient of the log-prior with respect to all parameters to the given array grad starting at position start.

The method

public boolean isNormalized () ;

returns true if the [DifferentiableStatisticalModel](http://www.jstacs.de/api-2.1//de/jstacs/sequenceScores/statisticalModels/differentiable/DifferentiableStatisticalModel.html) is already normalized, that means if getLogScore already returns proper probabilities. If that the case, getLogNormalizationConstant must always return 0, and getLogPartialNormalizationConstant must return Double.NEGATIVE\_INFINITY for all parameters.

Finally,

public double getESS () ;

returns the equivalent sample size used for the prior of this [DifferentiableStatisti](http://www.jstacs.de/api-2.1//de/jstacs/sequenceScores/statisticalModels/differentiable/DifferentiableStatisticalModel.html)[calModel.](http://www.jstacs.de/api-2.1//de/jstacs/sequenceScores/statisticalModels/differentiable/DifferentiableStatisticalModel.html)

The [DifferentiableStatisticalModel](http://www.jstacs.de/api-2.1//de/jstacs/sequenceScores/statisticalModels/differentiable/DifferentiableStatisticalModel.html) implementations of standard models already exist in Jstacs. For example, we can create a Bayesian network of length 10 with the network structure learned by means of the discriminative "explaining away residual" with

```
BayesianNetworkDiffSM bnDsm = new BayesianNetworkDiffSM ( new
   BayesianNetworkDiffSMParameterSet ( alphabet, 10, 4.0, true,
   new BTExplainingAwayResidual ( new double []{4.0,4.0} ) ) );
```
where the parameters of the [ParameterSet](http://www.jstacs.de/api-2.1//de/jstacs/parameters/ParameterSet.html) are the [AlphabetContainer,](http://www.jstacs.de/api-2.1//de/jstacs/data/AlphabetContainer.html) the length and the equivalent sample size of the [DifferentiableStatisticalModel,](http://www.jstacs.de/api-2.1//de/jstacs/sequenceScores/statisticalModels/differentiable/DifferentiableStatisticalModel.html) a switch wether (generative) plug-in parameters shall be used and an object for the structure measure.

An inhomogeneous Markov model of order 1, length 8, and with equivalent sample size 4.0 is created by

MarkovModelDiffSM mmDsm = new MarkovModelDiffSM ( alphabet, 8, 4.0, true, new InhomogeneousMarkov (1) );

[DifferentiableStatisticalModels](http://www.jstacs.de/api-2.1//de/jstacs/sequenceScores/statisticalModels/differentiable/DifferentiableStatisticalModel.html) are mainly used for discriminative parameter learning in Jstacs. To discriminatively learn the parameters of two inhomogeneous Markov models as created above, we need the following three lines.

```
GenDisMixClassifierParameterSet params = new
   GenDisMixClassifierParameterSet ( alphabet , 8 ,
   Optimizer.QUASI_NEWTON_BFGS, 1E-6, 1E-6, 1, false,
   KindOfParameter. PLUGIN, true, 4 );
GenDisMixClassifier cl = new GenDisMixClassifier ( params , new
   CompositeLogPrior (), LearningPrinciple.MSP, mmDsm, mmDsm);
cl . train ( data ) ;
```
The discriminative learning principle used in the example is maximum supervised posterior (MSP). For details about the [GenDisMixClassifier](http://www.jstacs.de/api-2.1//de/jstacs/classifiers/differentiableSequenceScoreBased/gendismix/GenDisMixClassifier.html) used in the example, see section [6.2](#page-39-1)

A homogeneous Markov models of order 3 with equivalent sample size 4.0 is created by the constructor

```
HomogeneousMMDiffSM hmmDsm = new HomogeneousMMDiffSM ( alphabet,
   3 , 4.0 , 100 ) ;
```
The last argument of this constructor is the expected length of the input sequences. This length is used to compute consistent hyper-parameters from the equivalent sample size for this class, since the (transition) parameters of a homogeneous Markov model are used for more than one position of an input sequence.

Similar to hidden Markov models that are [TrainableStatisticalModels](http://www.jstacs.de/api-2.1//de/jstacs/sequenceScores/statisticalModels/trainable/TrainableStatisticalModel.html), we can create a [DifferentiableStatisticalModel](http://www.jstacs.de/api-2.1//de/jstacs/sequenceScores/statisticalModels/differentiable/DifferentiableStatisticalModel.html) hidden Markov model with the following lines:

```
DifferentiableEmission [] emissions = new
   DifferentiableEmission []{ new DiscreteEmission ( alphabet , 4.0
   ) ,new DiscreteEmission ( alphabet , new
   double []{2.0 ,1.0 ,1.0 ,2.0} ) };
NumericalHMMTrainingParameterSet trainingParameterSet = new
   NumericalHMMTrainingParameterSet (3, new
   SmallDifferenceOfFunctionEvaluationsCondition (1E-6), 2,
   Optimizer. QUASI_NEWTON_BFGS, 1E-6, 1);
DifferentiableHigherOrderHMM hmm = new
   DifferentiableHigherOrderHMM ( trainingParameterSet , new
   String []{ "A", "B"} , new int []{0,1}, new
   boolean []{ true , true } , emissions , true ,4.0 ,
  new TransitionElement ( null, new int []\{0\}, new double []\{4.0\}),
  new TransitionElement ( new int []{0}, new int []{0,1}, new
     double []{2.0 ,2.0} ) ,
  new TransitionElement ( new int []{1}, new int []{0}, new
     double []{4.0} ) ) ;
```
The emissions and transitions of the hidden Markov model are the same as in the [Train](http://www.jstacs.de/api-2.1//de/jstacs/sequenceScores/statisticalModels/trainable/TrainableStatisticalModel.html)[ableStatisticalModel](http://www.jstacs.de/api-2.1//de/jstacs/sequenceScores/statisticalModels/trainable/TrainableStatisticalModel.html) case. However, we use training parameters for numerical optimization in this example.

A mixture [DifferentiableStatisticalModel](http://www.jstacs.de/api-2.1//de/jstacs/sequenceScores/statisticalModels/differentiable/DifferentiableStatisticalModel.html) of two inhomogeneous Markov models can be created by

MixtureDiffSM mixDsm = new MixtureDiffSM( 3, true, mmDsm, mmDsm);

where the first argument is the recommended number of restarts, and the second argument indicates if plug-in parameters shall be used.

Similar to [TrainableStatisticalModels](http://www.jstacs.de/api-2.1//de/jstacs/sequenceScores/statisticalModels/trainable/TrainableStatisticalModel.html), we can also define a mixture over the DNA strands with

```
StrandDiffSM strandDsm = new StrandDiffSM ( mmDsm, 0.5, 1, true,
   InitMethod . INIT_BOTH_STRANDS ) ;
```
where the first argument is the component [DifferentiableStatisticalModel,](http://www.jstacs.de/api-2.1//de/jstacs/sequenceScores/statisticalModels/differentiable/DifferentiableStatisticalModel.html) the second is the a-priori probability of the forward strand, the third is the recommended number of restarts, the fourth, again, indicates if plug-in parameters are used, and the fifth indicates on which strands the component [DifferentiableStatisticalModel](http://www.jstacs.de/api-2.1//de/jstacs/sequenceScores/statisticalModels/differentiable/DifferentiableStatisticalModel.html) is initialized.

We can use this [StrandDiffSM](http://www.jstacs.de/api-2.1//de/jstacs/sequenceScores/statisticalModels/differentiable/mixture/StrandDiffSM.html) together with a homogeneous Markov model as the flanking model to specify a ZOOPS [DifferentiableStatisticalModel](http://www.jstacs.de/api-2.1//de/jstacs/sequenceScores/statisticalModels/differentiable/DifferentiableStatisticalModel.html) using the constructor

```
ExtendedZOOPSDiffSM zoops = new ExtendedZOOPSDiffSM (
   ExtendedZOOPSDiffSM . CONTAINS_SOMETIMES_A_MOTIF , 500 , 4 ,
   false, hmmDsm, strandDsm, null, true );
```
Here, the first argument specifies that we want to use ZOOPS (as opposed to OOPS, where each sequence contains a motif occurrence), the second is the lenght of the input sequences, the third is the number of restarts, the fourth switches plug-in parameters, the fifth and sixth are the flanking and motif model, respectively, the seventh specifies a position distribution for the motifs (where null defaults to a uniform distribution), and the last indicates if the flanking model is initialized (again).

Sometimes it is useful to model different parts of a sequence by different [DifferentiableSta](http://www.jstacs.de/api-2.1//de/jstacs/sequenceScores/statisticalModels/differentiable/DifferentiableStatisticalModel.html)[tisticalModels](http://www.jstacs.de/api-2.1//de/jstacs/sequenceScores/statisticalModels/differentiable/DifferentiableStatisticalModel.html), for instance if we have some structural knowledge about the input sequences. To this end, Jstacs provides a class [IndependentProductDiffSM,](http://www.jstacs.de/api-2.1//de/jstacs/sequenceScores/statisticalModels/differentiable/IndependentProductDiffSM.html) for which we can specify the models of different parts independently. We create such a [Independent-](http://www.jstacs.de/api-2.1//de/jstacs/sequenceScores/statisticalModels/differentiable/IndependentProductDiffSM.html)[ProductDiffSM](http://www.jstacs.de/api-2.1//de/jstacs/sequenceScores/statisticalModels/differentiable/IndependentProductDiffSM.html) by calling

```
IndependentProductDiffSM ipsf = new IndependentProductDiffSM (
   4.0 , true , bnDsm , mmDsm ) ;
```
where the first parameter is the equivalent sample size, the second switches plug-in parameters, and the remaining are the [DifferentiableStatisticalModels](http://www.jstacs.de/api-2.1//de/jstacs/sequenceScores/statisticalModels/differentiable/DifferentiableStatisticalModel.html) to be combined. Besides

this constructor, other constructors allow for specifying the lengths of the parts of a sequence to be modeled by the different [DifferentiableStatisticalModels](http://www.jstacs.de/api-2.1//de/jstacs/sequenceScores/statisticalModels/differentiable/DifferentiableStatisticalModel.html) or the re-use of the same [DifferentiableStatisticalModel](http://www.jstacs.de/api-2.1//de/jstacs/sequenceScores/statisticalModels/differentiable/DifferentiableStatisticalModel.html) for different, possibly remote, parts of an input sequence.

Since [DifferentiableStatisticalModels](http://www.jstacs.de/api-2.1//de/jstacs/sequenceScores/statisticalModels/differentiable/DifferentiableStatisticalModel.html) provide methods for computing log-likelihoods, for computing normalization constants, and for determining the gradient with respect to their parameters, they can also be learned generatively by numerical optimization. For this purpose, a wrapper class exists that creates a [TrainableStatisticalModel](http://www.jstacs.de/api-2.1//de/jstacs/sequenceScores/statisticalModels/trainable/TrainableStatisticalModel.html) out of any [Dif](http://www.jstacs.de/api-2.1//de/jstacs/sequenceScores/statisticalModels/differentiable/DifferentiableStatisticalModel.html)[ferentiableStatisticalModel.](http://www.jstacs.de/api-2.1//de/jstacs/sequenceScores/statisticalModels/differentiable/DifferentiableStatisticalModel.html) We create such a wrapper object with

```
DifferentiableStatisticalModelWrapperTrainSM trainSm = new
   DifferentiableStatisticalModelWrapperTrainSM ( mmDsm , 4 ,
   Optimizer . QUASI_NEWTON_BFGS , new
   SmallDifferenceOfFunctionEvaluationsCondition (1E-6), 1E-6,
   1 ) ;
trainSm.train( data [0] );
```
where we need to specify the [DifferentiableStatisticalModel](http://www.jstacs.de/api-2.1//de/jstacs/sequenceScores/statisticalModels/differentiable/DifferentiableStatisticalModel.html) that shall be learned and the parameters of the numerical optimization (see section [7](#page-43-0) for details). By this means, we can use any [DifferentiableStatisticalModel](http://www.jstacs.de/api-2.1//de/jstacs/sequenceScores/statisticalModels/differentiable/DifferentiableStatisticalModel.html) in the world of [TrainableStatisticalModels](http://www.jstacs.de/api-2.1//de/jstacs/sequenceScores/statisticalModels/trainable/TrainableStatisticalModel.html) as well, for instance to build a [TrainSMBasedClassifier\(](http://www.jstacs.de/api-2.1//de/jstacs/classifiers/trainSMBased/TrainSMBasedClassifier.html)see next section).

## <span id="page-38-0"></span>6 Second main course: Classifiers

Classifiers allow to classify, i.e., label, previously uncharacterized data. In Jstacs, we provide the abstract class [AbstractClassifier](http://www.jstacs.de/api-2.1//de/jstacs/classifiers/AbstractClassifier.html) that declares three important methods besides several others.

The first method trains a classifier, i.e., it somehow adjusts to the train data:

```
public void train ( DataSet... s ) throws Exception {
```
The second method classifies a given [Sequence:](http://www.jstacs.de/api-2.1//de/jstacs/data/sequences/Sequence.html)

public abstract byte classify (Sequence seq ) throws Exception;

If we like to classify for instance the first sequence of a data set, we might use

System.out.println(cl.classify(data[0].getElementAt(0)));

In addition to this method, another method classify(DataSet) exists that performs a classification for all [Sequences](http://www.jstacs.de/api-2.1//de/jstacs/data/sequences/Sequence.html) in a [DataSet.](http://www.jstacs.de/api-2.1//de/jstacs/data/DataSet.html)

The third method allows for assessing the performance. Typically this is done on test data

```
public final ResultSet evaluate (
   AbstractPerformanceMeasureParameterSet <? extends
   PerformanceMeasure > params , boolean exceptionIfNotComputeable ,
   DataSet ... s ) throws Exception {
```
where params is a [ParameterSet](http://www.jstacs.de/api-2.1//de/jstacs/parameters/ParameterSet.html) of performance measures (cf. subsection [6.3\)](#page-41-0), exceptionIfNotComputeable indicates if an exception should be thrown if a performance measure could not be computed, and s is an array of data sets, where dimension i contains data of class i.

The abstract sub-class [AbstractScoreBasedClassifier](http://www.jstacs.de/api-2.1//de/jstacs/classifiers/AbstractScoreBasedClassifier.html) of [AbstractClassifier](http://www.jstacs.de/api-2.1//de/jstacs/classifiers/AbstractClassifier.html) adds an additional method for computing a joint score for an input [Sequence](http://www.jstacs.de/api-2.1//de/jstacs/data/sequences/Sequence.html) and a given class:

```
public double getScore (Sequence seq, int i ) throws Exception {
```
similar to the classify method. For two-class problems, the method

```
public double [] getScores ( DataSet s ) throws Exception {
```
allows for computing the score-differences given foreground and background class for all [Sequences](http://www.jstacs.de/api-2.1//de/jstacs/data/sequences/Sequence.html) in the [DataSet](http://www.jstacs.de/api-2.1//de/jstacs/data/DataSet.html) s. Such scores are typically the sum of the a-priori class log-score or log-probability and the score returned by getLogScore of [SequenceScore](http://www.jstacs.de/api-2.1//de/jstacs/sequenceScores/SequenceScore.html) or getLogProb of [StatisticalModel.](http://www.jstacs.de/api-2.1//de/jstacs/sequenceScores/statisticalModels/StatisticalModel.html)

Sometimes data is not split into test and train data for several diverse reasons, as for instance limited amount of data. In such cases, it is recommended to utilize some repeated

procedure to split the data, train on one part and classify on the other part. In Jstacs, we provide the abstract class [ClassifierAssessment](http://www.jstacs.de/api-2.1//de/jstacs/classifiers/assessment/ClassifierAssessment.html) that allows to implement such procedures. In subsection [6.4,](#page-41-1) we describe how to use [ClassifierAssessment](http://www.jstacs.de/api-2.1//de/jstacs/classifiers/assessment/ClassifierAssessment.html) and its extension.

But at first, we will focus on classifiers.<sup>[1](#page-39-2)</sup> Any classifier in Jstacs is an extension of the [AbstractClassifier.](http://www.jstacs.de/api-2.1//de/jstacs/classifiers/AbstractClassifier.html) In this section, we present on two concrete implementations, namely [TrainSMBasedClassifier](http://www.jstacs.de/api-2.1//de/jstacs/classifiers/trainSMBased/TrainSMBasedClassifier.html) (cf. subsection [6.1\)](#page-39-0) and [GenDisMixClassifier](http://www.jstacs.de/api-2.1//de/jstacs/classifiers/differentiableSequenceScoreBased/gendismix/GenDisMixClassifier.html) (cf. subsection  $6.2$ ).

## <span id="page-39-0"></span>6.1 TrainSMBasedClassifier

The class [TrainSMBasedClassifier](http://www.jstacs.de/api-2.1//de/jstacs/classifiers/trainSMBased/TrainSMBasedClassifier.html) implements a classifier on [TrainableStatisticalModels](http://www.jstacs.de/api-2.1//de/jstacs/sequenceScores/statisticalModels/trainable/TrainableStatisticalModel.html), i.e., for each class the classifier holds a [TrainableStatisticalModel.](http://www.jstacs.de/api-2.1//de/jstacs/sequenceScores/statisticalModels/trainable/TrainableStatisticalModel.html)

If we like to build a binary classifier using PWMs for each class, we first create a PWM that is a [TrainableStatisticalModel.](http://www.jstacs.de/api-2.1//de/jstacs/sequenceScores/statisticalModels/trainable/TrainableStatisticalModel.html)

```
TrainableStatisticalModel pwm =
   TrainableStatisticalModelFactory . createPWM ( alphabet , 10 , 4.0
   ) ;
```
Then we can use this instance to create the classifier using

AbstractClassifier cl = new TrainSMBasedClassifier ( pwm, pwm);

Thereby, we do not need to clone the PWM instance, as this is done internally for safety reasons. If we like to build a classifier that allows to distinguish between N classes, we use the same constructor but provide N [TrainableStatisticalModels](http://www.jstacs.de/api-2.1//de/jstacs/sequenceScores/statisticalModels/trainable/TrainableStatisticalModel.html).

If we train a [TrainSMBasedClassifier,](http://www.jstacs.de/api-2.1//de/jstacs/classifiers/trainSMBased/TrainSMBasedClassifier.html) the train method of the internally used [Train](http://www.jstacs.de/api-2.1//de/jstacs/sequenceScores/statisticalModels/trainable/TrainableStatisticalModel.html)[ableStatisticalModels](http://www.jstacs.de/api-2.1//de/jstacs/sequenceScores/statisticalModels/trainable/TrainableStatisticalModel.html) is called. For classifying a sequence, the [TrainSMBasedClassifierc](http://www.jstacs.de/api-2.1//de/jstacs/classifiers/trainSMBased/TrainSMBasedClassifier.html)alls getLogProbFor of the internally used [TrainableStatisticalModels](http://www.jstacs.de/api-2.1//de/jstacs/sequenceScores/statisticalModels/trainable/TrainableStatisticalModel.html) and incorporates some class weight.

## <span id="page-39-1"></span>6.2 GenDisMixClassifier

The class [GenDisMixClassifier](http://www.jstacs.de/api-2.1//de/jstacs/classifiers/differentiableSequenceScoreBased/gendismix/GenDisMixClassifier.html) implements a classifier using the unified generativediscriminative learning principle to train the internally used [DifferentiableStatisti](http://www.jstacs.de/api-2.1//de/jstacs/sequenceScores/statisticalModels/differentiable/DifferentiableStatisticalModel.html)[calModels](http://www.jstacs.de/api-2.1//de/jstacs/sequenceScores/statisticalModels/differentiable/DifferentiableStatisticalModel.html). In analogy to the [TrainSMBasedClassifier,](http://www.jstacs.de/api-2.1//de/jstacs/classifiers/trainSMBased/TrainSMBasedClassifier.html) the [GenDisMixClassifier](http://www.jstacs.de/api-2.1//de/jstacs/classifiers/differentiableSequenceScoreBased/gendismix/GenDisMixClassifier.html) holds for each class a [DifferentiableStatisticalModel.](http://www.jstacs.de/api-2.1//de/jstacs/sequenceScores/statisticalModels/differentiable/DifferentiableStatisticalModel.html)

If we like to build a [GenDisMixClassifier,](http://www.jstacs.de/api-2.1//de/jstacs/classifiers/differentiableSequenceScoreBased/gendismix/GenDisMixClassifier.html) we have to provide the parameters for this classifier:

<span id="page-39-2"></span><sup>&</sup>lt;sup>1</sup>An easy way to create classifiers is the [ClassifierFactory.](http://www.jstacs.de/api-2.1//de/jstacs/classifiers/ClassifierFactory.html)

```
GenDisMixClassifierParameterSet ps = new
   GenDisMixClassifierParameterSet ( alphabet , 10 , ( byte ) 10 ,
   1E-6, 1E-9, 1, false, KindOfParameter. PLUGIN, true, 2);
```
This line of code generate a [ParameterSet](http://www.jstacs.de/api-2.1//de/jstacs/parameters/ParameterSet.html) for a [GenDisMixClassifier.](http://www.jstacs.de/api-2.1//de/jstacs/classifiers/differentiableSequenceScoreBased/gendismix/GenDisMixClassifier.html) It states the used [AlphabetContainer,](http://www.jstacs.de/api-2.1//de/jstacs/data/AlphabetContainer.html) the sequence length, an indicator for the numerical algorithm that is used during training, an epsilon for stopping the numerical optimization, a line epsilon for stopping the line search within the numerical optimization, a start distance for the line search, a switch that indicates whether the free or all parameter should be used, an enum that indicates the kind of class parameter initialization, a switch that indicates whether normalization should be used during optimization, and the number of threads used during numerical optimization.

If we like to build a binary classifier using PWMs for each class, we create a PWM that is a [DifferentiableStatisticalModel.](http://www.jstacs.de/api-2.1//de/jstacs/sequenceScores/statisticalModels/differentiable/DifferentiableStatisticalModel.html)

```
DifferentiableStatisticalModel pwm2 = new BayesianNetworkDiffSM (
   alphabet, 10, 4.0, true, new InhomogeneousMarkov (0) );
```
Now, we are able to build a [GenDisMixClassifier](http://www.jstacs.de/api-2.1//de/jstacs/classifiers/differentiableSequenceScoreBased/gendismix/GenDisMixClassifier.html) that uses the maximum likelihood learning principle.

```
cl = new GenDisMixClassifier (ps,DoesNothingLogPrior . defaultInstance , LearningPrinciple . ML ,
   pwm2 , pwm2 ) ;
```
In close analogy, we can build a [GenDisMixClassifier](http://www.jstacs.de/api-2.1//de/jstacs/classifiers/differentiableSequenceScoreBased/gendismix/GenDisMixClassifier.html) that uses the maximum conditional likelihood learning principle, if we use LearningPrinciple.MCL.

However, if we like to use a Bayesian learning principle we have to specify a prior that represents our prior knowledge. One of the most popular priors is the product Dirichlet prior. We can create an instance of this prior using

LogPrior prior = new CompositeLogPrior () ;

This class utilizes methods of [DifferentiableStatisticalModel](http://www.jstacs.de/api-2.1//de/jstacs/sequenceScores/statisticalModels/differentiable/DifferentiableStatisticalModel.html) (cf. getLogPriorTerm() and addGradientOfLogPriorTerm(double[], int)) to provide the correct prior.

Given a prior, we can build a [GenDisMixClassifier](http://www.jstacs.de/api-2.1//de/jstacs/classifiers/differentiableSequenceScoreBased/gendismix/GenDisMixClassifier.html) using for instance the maximum supervised learning principle:

```
cl = new GenDisMixClassifier (ps, prior, LearningPrinciple.MSP,
   pwm2 , pwm2 ) ;
```
Again in close analogy, we can build a [GenDisMixClassifier](http://www.jstacs.de/api-2.1//de/jstacs/classifiers/differentiableSequenceScoreBased/gendismix/GenDisMixClassifier.html) that uses the maximum aposteriori learning principle, if we use LearningPrinciple.MAP.

Alternative, we can build a [GenDisMixClassifier](http://www.jstacs.de/api-2.1//de/jstacs/classifiers/differentiableSequenceScoreBased/gendismix/GenDisMixClassifier.html) that utilize the unified generativediscriminative learning principle. If we like to do so, we have to provide a weighting that sums to 1 and represents the weights for the conditional likelihood, the likelihood and the prior.

```
cl = new GenDisMixClassifier (ps, prior, new
   double []{0.4 ,0.1 ,0.5} , pwm2 , pwm2 ) ;
```
### <span id="page-41-0"></span>6.3 Performance measures

If we like to assess the performance of any classifier, we have to use the method evaluate (see beginning of this section). The first argument of this method is a [PerformanceMea](http://www.jstacs.de/api-2.1//de/jstacs/classifiers/performanceMeasures/PerformanceMeasureParameterSet.html)[sureParameterSet](http://www.jstacs.de/api-2.1//de/jstacs/classifiers/performanceMeasures/PerformanceMeasureParameterSet.html) that hold the performance measures to be computed. The most simple way to create an instance is

```
AbstractPerformanceMeasureParameterSet measures =
   AbstractPerformanceMeasureParameterSet . createFilledParameters (
   false, 0.999, 0.95, 0.95, 1 );
```
which yields an instance with all standard performance measures of Jstacs and specified parameters. The first argument states that all performance measures should be included. If we would change the argument to true, only numerical performance measures would be included an the returned instance would be a [NumericalPerformanceMeasureParameter-](http://www.jstacs.de/api-2.1//de/jstacs/classifiers/performanceMeasures/NumericalPerformanceMeasureParameterSet.html)[Set.](http://www.jstacs.de/api-2.1//de/jstacs/classifiers/performanceMeasures/NumericalPerformanceMeasureParameterSet.html) The other four arguments are parameters for some performance measures.

Another way of creating a [PerformanceMeasureParameterSet](http://www.jstacs.de/api-2.1//de/jstacs/classifiers/performanceMeasures/PerformanceMeasureParameterSet.html) is to directly use performance measures extending the class [AbstractPerformanceMeasure.](http://www.jstacs.de/api-2.1//de/jstacs/classifiers/performanceMeasures/AbstractPerformanceMeasure.html) For instance if we like to use the area under the curve (auc) for ROC and PR curve, we create

```
NumericalPerformanceMeasure [] m = { new AucROC () , new AucPR () };
```
Based on this array, we can create a [PerformanceMeasureParameterSet](http://www.jstacs.de/api-2.1//de/jstacs/classifiers/performanceMeasures/PerformanceMeasureParameterSet.html) that only contains these performance measures.

```
measures = new NumericalPerformanceMeasureParameterSet ( m ) ;
```
## <span id="page-41-1"></span>6.4 Assessment

If we like to assess the performance of any classifier based on an array of data sets that is not split into test and train data, we have to use some repeated procedure. In Jstacs, we provide the [ClassifierAssessment](http://www.jstacs.de/api-2.1//de/jstacs/classifiers/assessment/ClassifierAssessment.html) that is the abstract super class of any such an procedure. We have already implemented the most widely used procedures (cf. [KFoldCrossValida](http://www.jstacs.de/api-2.1//de/jstacs/classifiers/assessment/KFoldCrossValidation.html)[tion](http://www.jstacs.de/api-2.1//de/jstacs/classifiers/assessment/KFoldCrossValidation.html) and [RepeatedHoldOutExperiment\)](http://www.jstacs.de/api-2.1//de/jstacs/classifiers/assessment/RepeatedHoldOutExperiment.html).

Before performing a [ClassifierAssessment,](http://www.jstacs.de/api-2.1//de/jstacs/classifiers/assessment/ClassifierAssessment.html) we have to define a set of numerical performance measures. The performance measure have to be numerical to allow for an averaging. The most simple way to create such a set is

NumericalPerformanceMeasureParameterSet numMeasures = AbstractPerformanceMeasureParameterSet . createFilledParameters () ;

However, you can choose other measures as described in the previous subsection.

In this subsection, we exemplarily present how to perform a k-fold cross validation in Jstacs. First, we have to create an instance of [KFoldCrossValidation.](http://www.jstacs.de/api-2.1//de/jstacs/classifiers/assessment/KFoldCrossValidation.html) There several constructor to do so. Here, we use the constructor that used [AbstractClassifiers](http://www.jstacs.de/api-2.1//de/jstacs/classifiers/AbstractClassifier.html).

```
ClassifierAssessment assessment = new KFoldCrossValidation ( cl ) ;
```
Second, we have to specify the parameters of the [KFoldCrossValidation.](http://www.jstacs.de/api-2.1//de/jstacs/classifiers/assessment/KFoldCrossValidation.html)

```
KFoldCrossValidationAssessParameterSet params = new
   KFoldCrossValidationAssessParameterSet (
   PartitionMethod . PARTITION_BY_NUMBER_OF_ELEMENTS ,
   cl . getLength () , true , 10 ) ;
```
These parameter are the partition method, i.e., the way how to count entries during a partitioning, the sequence length for the test data, a switch indicating whether an exception should be thrown if a performance measure could not be computed (cf. evaluate in [AbstractClassifier\)](http://www.jstacs.de/api-2.1//de/jstacs/classifiers/AbstractClassifier.html), and the number of repeats  $k$ .

Now, we are able to perform a [ClassifierAssessment](http://www.jstacs.de/api-2.1//de/jstacs/classifiers/assessment/ClassifierAssessment.html) just by calling the method assess.

```
System.out.println ( assessment.assess ( num Measures, params, data
   ) ) ;
```
We print the result (cf. [ListResult\)](http://www.jstacs.de/api-2.1//de/jstacs/results/ListResult.html) of this assessment to standard out. If we like to perform other [ClassifierAssessments](http://www.jstacs.de/api-2.1//de/jstacs/classifiers/assessment/ClassifierAssessment.html), as for instance, a [RepeatedHoldOutExperiment,](http://www.jstacs.de/api-2.1//de/jstacs/classifiers/assessment/RepeatedHoldOutExperiment.html) we have to use a specific [ParameterSet](http://www.jstacs.de/api-2.1//de/jstacs/parameters/ParameterSet.html) (cf. [KFoldCrossValidation](http://www.jstacs.de/api-2.1//de/jstacs/classifiers/assessment/KFoldCrossValidation.html) and [KFoldCrossValida](http://www.jstacs.de/api-2.1//de/jstacs/classifiers/assessment/KFoldCrossValidationAssessParameterSet.html)[tionAssessParameterSet\)](http://www.jstacs.de/api-2.1//de/jstacs/classifiers/assessment/KFoldCrossValidationAssessParameterSet.html).

## <span id="page-43-0"></span>7 Intermediate course: Optimization

For many tasks in Jstacs, especially for numerical parameter learning, we need numerical optimization techniques.

We start the description of numerical optimization in Jstacs with the definition of a function that depends on parameters to be optimized. The most simple way to define such a function is to extend the abstract class [NumericalDifferentiableFunction.](http://www.jstacs.de/api-2.1//de/jstacs/algorithms/optimization/NumericalDifferentiableFunction.html) In this abstract class, the gradient of the function is approximated by evaluating the function in an epsilon neightborhood around the current parameter values. Hence, a sub-class of [NumericalDif](http://www.jstacs.de/api-2.1//de/jstacs/algorithms/optimization/NumericalDifferentiableFunction.html)[ferentiableFunction](http://www.jstacs.de/api-2.1//de/jstacs/algorithms/optimization/NumericalDifferentiableFunction.html) must only implement two methods. The first returns the number of parameters, and the second returns the function value for given parameter values.

Let us assume that we want to optimize, i.e., minimize, a function  $f(x_1, x_2) = x_1^2 + x_2^2$ . This functions depends on two parameters. Hence, we implement

```
public int getDimensionOfScope () {
 return 2;
}
```
And we implement the method returning the function value as

```
public double evaluateFunction ( double [] x ) throws
   DimensionException , EvaluationException {
return x [0]*x [0] + x [1]*x [1];}
```
Now we are set to start a numerical optimization.

However, often we can derive the gradient analytically, which often yield a more efficient numerical optimization. Hence, the abstract class [DifferentiableFunction](http://www.jstacs.de/api-2.1//de/jstacs/algorithms/optimization/DifferentiableFunction.html) allows to implement the computation of the gradient explicitly. To this end, we extend [Differen](http://www.jstacs.de/api-2.1//de/jstacs/algorithms/optimization/DifferentiableFunction.html)[tiableFunction](http://www.jstacs.de/api-2.1//de/jstacs/algorithms/optimization/DifferentiableFunction.html) and implement an additional method that computes the gradient:

```
public double [] evaluateGradientOfFunction ( double [] x ) throws
   DimensionException , EvaluationException {
 return new double [] {2.0*x[0], 2.0*x[1]};}
```
Now we can start a numerical optimization. To this end, we need to specify a [Termination-](http://www.jstacs.de/api-2.1//de/jstacs/algorithms/optimization/termination/TerminationCondition.html)[Condition](http://www.jstacs.de/api-2.1//de/jstacs/algorithms/optimization/termination/TerminationCondition.html) that determines when to stop the iterations of the optimization. For example, such a [TerminationCondition](http://www.jstacs.de/api-2.1//de/jstacs/algorithms/optimization/termination/TerminationCondition.html) may stop the optimization, if the difference of successive function evaluations does not exceed a given threshold:

```
AbstractTerminationCondition tc = new
   SmallDifferenceOfFunctionEvaluationsCondition (1E-6);
```
In this example, this threshold is set to  $10^{-6}$ . Another option would be to stop after 100 iterations or if the gradient becomes small:

```
AbstractTerminationCondition tc2 = new IterationCondition (100) ;
AbstractTerminationCondition tc3 = new SmallGradientConditon (
   1E - 6 );
```
And we may also combine several [TerminationCondition](http://www.jstacs.de/api-2.1//de/jstacs/algorithms/optimization/termination/TerminationCondition.html) in a [CombinedCondition:](http://www.jstacs.de/api-2.1//de/jstacs/algorithms/optimization/termination/CombinedCondition.html)

```
TerminationCondition combined = new CombinedCondition (2, tc,tc3 ) ;
```
The first parameter (2) specifies that the [CombinedCondition](http://www.jstacs.de/api-2.1//de/jstacs/algorithms/optimization/termination/CombinedCondition.html) only allows to continue to the next iteration if both of the supplied [TerminationConditions](http://www.jstacs.de/api-2.1//de/jstacs/algorithms/optimization/termination/TerminationCondition.html) do so.

For the numerical optimization, we create initial parameters and start the optimization:

```
double [] parameters = new double [df.getDimensionOfScope()];Optimizer . optimize ( Optimizer . QUASI_NEWTON_BFGS , df , parameters ,
   combined, 1E-6, new ConstantStartDistance (1E-4), System.out
   ) ;
```
The arguments of this static method have the following meaning: The first argument defines the technique for the optimization. In the example, we set this to the quasi-Newton method of Broyden, Fletcher, Goldfarb, and Shanno. As an alternative, Jstacs offers other quasi-Newton method including limited-memory variants, different conjugate gradients approaches, and steepest descent. The second argument is the [DifferentiableFunction,](http://www.jstacs.de/api-2.1//de/jstacs/algorithms/optimization/DifferentiableFunction.html) the third are the initial parameter values, the fourth is the [TerminationCondition,](http://www.jstacs.de/api-2.1//de/jstacs/algorithms/optimization/termination/TerminationCondition.html) and the fifth is the threshold on the difference of function values during the line search. Jstacs uses Brent's method, which is a combination of quadratic interpolation and golden ratio, for the line search. The sixth argument is the initial step size during the line search, and the last argument is an OutputStream to which output of the optimization is written. Here, we specify System.out. If this argument is null, output is suppressed.

After the optimization has finished, the supplied parameter array (parameters in the example) contains the optimal parameter values.

## <span id="page-45-0"></span>8 Dessert: Alignments, Utils, and goodies

In this section, we present a motley composition of interesting classes of Jstacs.

## <span id="page-45-1"></span>8.1 Alignments

In this subsection, we present how to compute Alignments using Jstacs.

If we like to compute an alignment, we first have to define the costs for match, mismatch, and gaps. In Jstacs, we provide the interface [Costs](http://www.jstacs.de/api-2.1//de/jstacs/algorithms/alignment/cost/Costs.html) that declares all necessary method used during the alignment. In this example, we restrict to simple costs that are 0 for match, 1 for match, 0.5 for a gap.

Costs costs =  $new$  SimpleCosts (0, 1, 0.5);

Second, we have to provide an instance of [Alignment.](http://www.jstacs.de/api-2.1//de/jstacs/algorithms/alignment/Alignment.html) This instance contains all information needed for an alignment and stores for instance matrices used for dynamic programming. When creating an instance, we have to specify which kind of alignment we like to have. Jackets supports local, global and semi-global alignments (cf. [Align](http://www.jstacs.de/api-2.1//de/jstacs/algorithms/alignment/Alignment.AlignmentType.html)[ment.AlignmentType\)](http://www.jstacs.de/api-2.1//de/jstacs/algorithms/alignment/Alignment.AlignmentType.html).

Alignment align = new Alignment( AlignmentType.GLOBAL, costs);

In second constructor it is also possible to specify the number of off-diagonals to be used in the alignment leading to a potential speedup.

Finally, we can compute the optimal alignment between two [Sequences](http://www.jstacs.de/api-2.1//de/jstacs/data/sequences/Sequence.html) and write the result to the standard output.

```
System.out.println( align.getAlignment( seq1, seq2 ) );
```
The alignment instance can be reused for aligning further sequences.

In Jstacs, we also provide the possibility of computing optimal alignments with affine gap costs. For this reason, we implement the class [AffineCosts](http://www.jstacs.de/api-2.1//de/jstacs/algorithms/alignment/cost/AffineCosts.html) that is used to specify the cost for a gap opening. The costs for gap elongation are given by the gap costs of the internally used instance of [Costs.](http://www.jstacs.de/api-2.1//de/jstacs/algorithms/alignment/cost/Costs.html)

```
costs = new AffineCosts ( 1, costs );
align = new Alignment ( AlignmentType . GLOBAL , costs ) ;
System.out.println( align.getAlignment( seq1, seq2 ) );
```
## <span id="page-46-0"></span>8.2 REnvironment: Connection to R

In this subsection, we show how to access R (cf. <http://www.r-project.org/>) from Jstacs. R is a project for statistical computing that allows for performing complex computations and creating nice plots.

In some cases, it is reasonable to use R from within Jstacs. To do so, we have to create a connection to R. We utilize the package Rserve (cf. <http://www.rforge.net/Rserve/>) of R that allows to communicate between Java and R. Having a running instance of Rserve, we can create a connection via

REnvironment re = new REnvironment () ;

However, in some cases we have to specify the login name, a password, and the port for the communication which is possible via alternative constructors.

Now, we are able to do diverse things in R. Here, we only present three methods, but [REnvironment](http://www.jstacs.de/api-2.1//de/jstacs/utils/REnvironment.html) provides more functionality. First, we copy an array of doubles from Java to R

```
re.createVector ( "values", values );
```
and second, we modify it

re . voidEval ( " values = rnorm ( length ( values ) ) ; " ) ;

Finally, the [REnvironment](http://www.jstacs.de/api-2.1//de/jstacs/utils/REnvironment.html) allows to create plots as PDF, TeX, or BufferedImage.

 $re.plotToPDF( "plot(values, t='="1\\"); " , "values.pdf", true );$ 

## <span id="page-46-1"></span>8.3 ArrayHandler: Handling arrays

In this subsection, we present a way to easily handle arrays in Java, i.e., to cast, clone, and create arrays with elements of generic type. To this end, we implement the class [ArrayHandler](http://www.jstacs.de/api-2.1//de/jstacs/io/ArrayHandler.html) in Jstacs.

Let's assume we have a two dimensional array of either primitives of some Java class and we like to create a deep clone as it is necessary for member fields in clone methods.

```
double [] [] twodim = new double [5] [5];
```
Traditionally, we would have to implement for-loops to do so. However, the [ArrayHan](http://www.jstacs.de/api-2.1//de/jstacs/io/ArrayHandler.html)[dler](http://www.jstacs.de/api-2.1//de/jstacs/io/ArrayHandler.html) implements this functionality in a generic manner providing one method for this purpose.

```
double [][] clone = ArrayHandler.clone ( twodim );
```
A second use case, is the creation of arrays, where each and every entry is a clone of some instance.

```
TrainableStatisticalModel pwm =
   TrainableStatisticalModelFactory . createPWM (
   DNAAlphabetContainer . SINGLETON , 10 , 4.0 ) ;
TrainableStatisticalModel [] models = ArrayHandler . createArrayOf (
   pwm , 10 ) ;
```
The third use case is to cast an array. Even if all elements of the array are from the same class, the component type of the array might be different (some super class). A simple cast will fail in those cases. However, the [ArrayHandler](http://www.jstacs.de/api-2.1//de/jstacs/io/ArrayHandler.html) provides two methods for casting arrays. Here, we present the more important method, which allows to specify the array component type and performs the cast operation.

```
Object [] m = new Object []TrainableStatisticalModelFactory . createPWM (
       DNAAlphabetContainer. SINGLETON, 10, 4.0),
    TrainableStatisticalModelFactory . createHomogeneousMarkovModel (
       DNAAlphabetContainer. SINGLETON, 40.0, (byte)0)
};
TrainableStatisticalModel [] sms = ArrayHandler . cast (
   TrainableStatisticalModel .class , models ) ;
```
## <span id="page-47-0"></span>8.4 ToolBox

The class [ToolBox](http://www.jstacs.de/api-2.1//de/jstacs/utils/ToolBox.html) contains several static methods for recurring tasks. For example, you can compute the maximum of an array of doubles

double max = ToolBox . max ( values ) ;

or the sum of the values

double sum = ToolBox . sum ( values ) ;

or you can obtain the index of the first maximum value in the provided array

```
int maxIndex = ToolBox . getMaxIndex ( values ) ;
```
## <span id="page-47-1"></span>8.5 Normalisation

Another frequently needed functionality is the handling of log-values. Assume that we have an array values containing a number of log-probabilities  $l_i$ . What we want to compute is the logarithm of the sum of the original probabilities, i.e.,  $\log(\sum_i \exp(l_i))$ . The naive computation of this sum often results in numerical problems, especially, if the original probabilities are very different. A more exact solution is provided by the static method getLogSum of the class [Normalisation,](http://www.jstacs.de/api-2.1//de/jstacs/utils/Normalisation.html) which can be accessed by calling

double logSum = Normalisation . getLogSum ( values ) ;

Of course, this method does not only work for probabilities, but for general log-values.

Sometimes, we also want to normalize the given probabilities. That means, given the log-probabilities  $l_i$ , we want to obtain normalized probabilities  $p_i = \frac{\exp(l_i)}{\sum_i \exp(l_i)}$  $\frac{\exp(i)}{\exp(i)}$ . This normalization is performed by calling

```
Normalisation . logSumNormalisation ( values ) ;
```
and after the call, the array values contains the normalized probabilities (not logprobabilities!).

Finally, we might want to do the same for probabilities, i.e. given probabilities  $q_i$  in an array values, we want to compute  $p_i = \frac{q_i}{\sum_i q_i}$  $\frac{q_i}{j\,q_j}$  using

```
Normalisation . sumNormalisation ( values ) ;
```
A typical application for the last two methods are (log) joint probabilities that we want use to compute conditional probabilities by dividing by a marginal probability.

## <span id="page-48-0"></span>8.6 Goodies

The class [SafeOutputStream](http://www.jstacs.de/api-2.1//de/jstacs/utils/SafeOutputStream.html) is a simple way to switch between writing outputs of a program to standard out, to a file, or to completely suppress output. This class is basically a wrapper for other output streams that can handle null values. You can create a [Safe-](http://www.jstacs.de/api-2.1//de/jstacs/utils/SafeOutputStream.html)[OutputStream](http://www.jstacs.de/api-2.1//de/jstacs/utils/SafeOutputStream.html) writing to standard out with

```
OutputStream stream = SafeOutputStream . getSafeOutputStream (
   System . out ) ;
```
If you provided null to the factory method instead, output would be suppressed, while no modifications in code using this [SafeOutputStream](http://www.jstacs.de/api-2.1//de/jstacs/utils/SafeOutputStream.html) would be necessary.

Finally, the class [SubclassFinder](http://www.jstacs.de/api-2.1//de/jstacs/utils/SubclassFinder.html) can be used to search for all subclasses of a given class in a specified package and its sub-packages. For example, if we want to find all concrete sub-classes of [TrainableStatisticalModel,](http://www.jstacs.de/api-2.1//de/jstacs/sequenceScores/statisticalModels/trainable/TrainableStatisticalModel.html) i.e., classes that are not abstract and can be instantiated, in all sub-packages of de.jstacs, we call

```
LinkedList <Class <? extends TrainableStatisticalModel>> list =
   SubclassFinder . findInstantiableSubclasses (
   TrainableStatisticalModel .class , " de . jstacs " ) ;
```
and obtain a linked list containing all such classes. Other methods in [SubclassFinder](http://www.jstacs.de/api-2.1//de/jstacs/utils/SubclassFinder.html) allow for searching for general sub-types including interfaces and abstract classes, or for filtering the results by further required interfaces.

## <span id="page-49-0"></span>9 Recipes

In this section, we show some more complex code examples. All these code examples can be downloaded [as a zip file](http://www.jstacs.de/downloads/recipes.zip) and may serve as a starting points for your own applications.

## <span id="page-49-1"></span>9.1 Creation of user-specfic alphabet

In this example, we create a new [ComplementableDiscreteAlphabet](http://www.jstacs.de/api-2.1//de/jstacs/data/alphabets/ComplementableDiscreteAlphabet.html) using the generic implementation. We then use this [Alphabet](http://www.jstacs.de/api-2.1//de/jstacs/data/alphabets/Alphabet.html) to create a [Sequence](http://www.jstacs.de/api-2.1//de/jstacs/data/sequences/Sequence.html) and compute its reverse complement.

```
String [] symbols = \{ "A", "C", "G", "T", "--" };// new alphabet
DiscreteAlphabet abc = new DiscreteAlphabet ( true, symbols );
// new alphabet that allows to build the reverse complement of a sequence
int [] revComp = new int [ symbols . length ];
revComp [0] = 3; // symbols [0]<sup>o</sup> rc = symbols [3]revComp [1] = 2; // symbols [1]<sup>~</sup> rc = symbols [2]revComp [2] = 1; // symbols [2]<sup>r c = symbol s [1]</sup>
revComp [3] = 0; // symbols [3]<sup>`rc = symbols [0]revComp [4] = 4; // symbols [4]<sup>~</sup> rc = symbols [4]GenericComplementableDiscreteAlphabet abc2 = new
    GenericComplementableDiscreteAlphabet ( true , symbols , revComp ) ;
Sequence seq = Sequence.create ( new AlphabetContainer ( abc2 ), "ACGT-" );
Sequence rc = seq . reverseComplement () ;
System.out.println(seq);
System.out.println(rc);
```
## <span id="page-49-2"></span>9.2 Learning a position weight matrix from data

In this example, we show how to load sequence data into Jstacs and how to learn a position weight matrix (inhomogeneous Markov model of order 0) on these data.

```
// read data from FastA file
DNADataSet ds = new DNADataSet ( args [0] );
AlphabetContainer con = ds . getAlphabetContainer () ;
// create position weight matrix model
TrainableStatisticalModel pwm =
   TrainableStatisticalModelFactory . createPWM ( con ,
   ds . getElementLength () , 4 ) ;
// train it on the input data
pwm.train(ds);
// print the trained model
System . out . println ( pwm ) ;
```
#### <span id="page-50-0"></span>9.3 Learning a homogeneous Markov model from data

In this example, we show how to load sequence data into Jstacs and how to learn a homogeneous Markov model of order 1 on these data.

```
// read data from FastA file
DNADataSet ds = new DNADataSet ( args [0] );
// create homogeneous Markov model of order 1
TrainableStatisticalModel hmm =
   TrainableStatisticalModelFactory . createHomogeneousMarkovModel (
   ds. get AlphabetContainer(), 4, (byte)1);// train it on the input data
hmm.train (ds);
// print the trained model
System . out . println ( hmm ) ;
```
## <span id="page-50-1"></span>9.4 Generating data from a homogeneous Markov model

In this example, we show how to learn a homogeneous Markov model of order 2 from data (similar to the previous example), and use the learned model to generate new data following the same distribution as the original data.

```
// read data from FastA file
DNADataSet ds = new DNADataSet (args[0]);
// create homogeneous Markov model of order 2
TrainableStatisticalModel hmm =
   TrainableStatisticalModelFactory . createHomogeneousMarkovModel (
   ds.getAlphabetContainer (), 4, (byte)2);
// train it on the input data
hmm.train(ds);
// generate 100 sequences of length 20
DataSet generated = hmm.emitDataSet ( 100, 20 );
// print these data
System.out.println(generated);
// and save them to a plain text file
generated.save ( new File (args [1]) );
```
## <span id="page-50-2"></span>9.5 Learning a mixture model from data

In this example, we show how to load sequence data into Jstacs and how to learn a mixture model of two position weight matrices on these data using the expectation maximization algorithm.

```
// read data from FastA file
DNADataSet ds = new DNADataSet (args[0]);
// create position weight matrix model
```

```
TrainableStatisticalModel pwm =
   TrainableStatisticalModelFactory . createPWM (
   ds . getAlphabetContainer () , ds . getElementLength () , 4 ) ;
// create mixture model of two position weight matrices
TrainableStatisticalModel mixture =
   TrainableStatisticalModelFactory . createMixtureModel ( new
   double []{4,4}, new TrainableStatisticalModel []{pwm,pwm} );
// train it on the input data using EM
mixture.train(ds);
// print the trained model
System . out . println ( mixture ) ;
```
## <span id="page-51-0"></span>9.6 Analysing data with different models

In this example, we show how to use the [TrainableStatisticalModelFactory](http://www.jstacs.de/api-2.1//de/jstacs/sequenceScores/statisticalModels/trainable/TrainableStatisticalModelFactory.html) to create inhomogeneous and homogeneous Markov models, and Bayesian trees, and how to learn these models on a common data set.

```
// read data from FastA file
DNADataSet ds = new DNADataSet ( args [0] ) ;
// get alphabet , length from data
AlphabetContainer alphabet = ds.getAlphabetContainer();
int length = ds.getElementLength();
// set ESS used for all models
double ess = 4;
TrainableStatisticalModel [] models = new TrainableStatisticalModel [4];
// create position weight matrix
models [0] = TrainableStatisticalModelFactory . createPWM ( alphabet ,
   length , 4 ) ;
// create inhomogeneous Markov model of order 1 ( WAM)
models [1] =TrainableStatisticalModelFactory . createInhomogeneousMarkovModel (
   alphabet, length, ess, (byte)1 );
// create Bayesian tree
models [2] = TrainableStatisticalModelFactory . createBayesianNetworkModel (
   alphabet, length, ess, (byte)1);
// create homogeneous Markov model of order 2
models \lceil 3 \rceil =
    TrainableStatisticalModelFactory . createHomogeneousMarkovModel (
   alphabet, ess, (byte)2);
// train and print all models
for(int i=0; i<del>models</del>.length; i++)models [i].train (ds );
 System.out.println(models[i]);
}
```
#### <span id="page-52-0"></span>9.7 De-novo motif discovery with a sunflower hidden Markov model)

In this example, we show how to use the [HMMFactory](http://www.jstacs.de/api-2.1//de/jstacs/sequenceScores/statisticalModels/trainable/hmm/HMMFactory.html) to create a sunflower hidden Markov model (HMM) with two motifs of different lengths. We show how to train the sunflower HMM on input data, which are typically long sequences containing an over-represented motif. After training the HMM, we show how to compute and output the Viterbi paths for all sequences, which give an indication of the position of motif occurrences.

```
// load data
DataSet data = new DNADataSet (args [0]);
// define parameters of Baum - Welch training using all available processor
   cores
BaumWelchParameterSet pars = new BaumWelchParameterSet (10 , new
   SmallDifferenceOfFunctionEvaluationsCondition (1E-6),
   AbstractMultiThreadedOptimizableFunction . getNumberOfAvailableProcessors () ) ;
// create sunflower HMM with motifs of length 8 and 12
AbstractHMM hmm = HMMFactory . createSunflowerHMM ( pars ,
   data.getAlphabetContainer (), 0, data.getElementLength(), true, 8,12);
// train the HMM using Baum - Welch
hmm.train (data);
// print the trained HMM
System . out . println ( hmm ) ;
// print Viterbi paths of all sequences
for(int i =0; i < data . getNumberOfElements () ; i ++) {
Pair <IntList, Double> p = hmm.getViterbiPathFor (data.getElementAt(i));
System.out.println(p.getSecondElement()+"\t"+p.getFirstElement());
}
```
## <span id="page-52-1"></span>9.8 Learning a classifier using the generative maximum a-posteriori principle

In this example, we show how to train a classifier based on a position weight matrix model and a homogeneous Markov model on training data, and how to use the trained classifier to classify sequences.

```
// read data from FastA files
DataSet [] data = new DataSet [2];
data [0] = new DNADataSet ( args [0] );
data [1] = new DNADataSet ( args [1] );
// create position weight matrix model
TrainableStatisticalModel pwm =
   TrainableStatisticalModelFactory . createPWM (
   data [0]. getAlphabetContainer (), data [0]. getElementLength (), 4);
// create homogeneous Markov model of order 1
TrainableStatisticalModel hmm =
   TrainableStatisticalModelFactory . createHomogeneousMarkovModel (
   data [1]. getAlphabetContainer (), 4, (byte)1);
// build a classifier using these models
TrainSMBasedClassifier cl = new TrainSMBasedClassifier ( pwm , hmm ) ;
```

```
// train it on the training data
cl . train ( data ) ;
// print the trained classifier
System.out.println(cl);
// classify one of the sequences
Sequence seq = data [0]. getElementAt ( 0 ) ;
byte res = cl.classify(seq);
// print sequence and classification result
System.out.println(seq+"_1->_1"+res);
// evaluate
NumericalPerformanceMeasureParameterSet params =
   PerformanceMeasureParameterSet . createFilledParameters () ;
System.out.println(cl.evaluate(params, true, data));
```
## <span id="page-53-0"></span>9.9 Learning a classifier using the discriminative maximum supervised posterior principle

In this example, we show how to use the [DifferentiableStatisticalModelFactory](http://www.jstacs.de/api-2.1//de/jstacs/sequenceScores/statisticalModels/differentiable/DifferentiableStatisticalModelFactory.html) to create a position weight matrix and how to learn a classifier based on two position weight matrices using the discriminative maximum supervised posterior principle.

```
// read data from FastA files
DataSet [] data = new DataSet [2];
data [0] = new DNADataSet ( args [0] );
data [1] = new DNADataSet ( args [1] );
AlphabetContainer con = data [0]. getAlphabetContainer () ;
// define differentiable PWM model
DifferentiableStatisticalModel pwm =
   DifferentiableStatisticalModelFactory.createPWM(con, 10, 4);
// parameters for numerical optimization
GenDisMixClassifierParameterSet pars = new
   GenDisMixClassifierParameterSet (con, 10, (byte) 10, 1E-9, 1E-10, 1,
   false, KindOfParameter. PLUGIN, true, 1);
// define and train classifier
AbstractClassifier cl = new MSPClassifier ( pars, pwm, pwm);
cl.train(data);
System.out.println(cl);
```
## <span id="page-53-1"></span>9.10 Creating Data sets

In this example, we show different ways of creating a [DataSet](http://www.jstacs.de/api-2.1//de/jstacs/data/DataSet.html) in Jstacs from plain text and FastA files and using the adaptor to BioJava.

```
String home = args[0]+File.separator;// load DNA sequences in FastA - format
DataSet data = new DNADataSet ( home+"myfile.fa" );
// create a DNA - alphabet
AlphabetContainer container = DNAAlphabetContainer . SINGLETON ;
// create a DataSet using the alphabet from above in FastA-format
data = new DataSet ( container, new SparseStringExtractor (
   home + " myfile . fa ", StringExtractor . FASTA ) );
// create a DataSet using the alphabet from above
data = new DataSet ( container, new SparseStringExtractor (
   home + " myfile . txt " ) ) ;
// defining the ids , we want to obtain from NCBI Genbank :
GenbankSequenceDB db = new GenbankSequenceDB () ;
// at the moment the following fails due to a problem in BioJava
   hopefully fixed in the next legacy release
// this may fail if BioJava fails to load the sequence , e.g. if you are
   not connected to the internet
/* SimpleSequenceIterator it = new SimpleSequenceIterator (
  db. getSequence ( " NC_001284 .2" ),
  db. getSequence ( " NC_000932 .1" )
 );
*/
RichSequenceIterator it = IOTools . readGenbankDNA ( new BufferedReader (
   new FileReader ( home + " example . gb" ) ), null );
// conversion to Jstacs DataSet
data = BioJavaAdapter.sequenceIteratorToDataSet (it, null );
System . out . println ( data ) ;
```
## <span id="page-54-0"></span>9.11 Using TrainSMBasedClassifier

In this example, we show how to create a [TrainSMBasedClassifier](http://www.jstacs.de/api-2.1//de/jstacs/classifiers/trainSMBased/TrainSMBasedClassifier.html) using to position weight matrices, train this classifier, classify previously unlabeled data, store the classifier to its XML representation, and load it back into Jstacs.

```
String home = \arg s[0];
// create a DataSet for each class from the input data , using the DNA
   alphabet
DataSet [] data = new DataSet [2];
data [0] = new DNADataSet( args [1]);
// the length of our input sequences
int length = data[0]. getElementLength();
```

```
data [1] = new DataSet ( new DNADataSet ( args [2] ), length );
// create a new PWM
BayesianNetworkTrainSM pwm = new BayesianNetworkTrainSM ( new
   BayesianNetworkTrainSMParameterSet (
  // the alphabet and the length of the model :
  data [0]. getAlphabetContainer () , length ,
  // the equivalent sample size to compute hyper - parameters
  4 ,
  // some identifier for the model
  " my \sqcup PWM ",
  // we want a PWM , which is an inhomogeneous Markov model ( IMM) of order
     \OmegaModelType.IMM, (byte) 0,
  // we want to estimate the MAP - parameters
  LearningType . ML_OR_MAP ) ) ;
// create a new classifier
TrainSMBasedClassifier classifier = new TrainSMBasedClassifier ( pwm , pwm
   ) ;
// train the classifier
classifier.train(data);
// sequences that will be classified
DataSet toClassify = new DNADataSet ( args [3] );
// use the trained classifier to classify new sequences
byte [] result = classifier . classify ( toClassify ) ;
System . out . println ( Arrays . toString ( result ) ) ;
// create the XML - representation of the classifier
StringBuffer buf = new StringBuffer () ;
XMLParser . appendObjectWithTags ( buf , classifier , " classifier " ) ;
// write it to disk
FileManager.writeFile ( new File (home+"myClassifier.xml"), buf );
// read XML - representation from disk
StringBuffer buf2 = FileManager . readFile ( new
   File (home + " my Classifier . xml " ) );
// create new classifier from read StringBuffer containing XML - code
AbstractClassifier trainedClassifier = ( AbstractClassifier )
   XMLParser . extractObjectForTags ( buf2 , " classifier " ) ;
```
## <span id="page-55-0"></span>9.12 Using GenDisMixClassifier

In this example, we show how to create [GenDisMixClassifiers](http://www.jstacs.de/api-2.1//de/jstacs/classifiers/differentiableSequenceScoreBased/gendismix/GenDisMixClassifier.html) using two position weight matrices. We show how [GenDisMixClassifiers](http://www.jstacs.de/api-2.1//de/jstacs/classifiers/differentiableSequenceScoreBased/gendismix/GenDisMixClassifier.html) can be created for all basic learning principles (ML, MAP, MCL, MSP), and how these classifiers can be trained and assessed.

```
// read FastA - files
DataSet [] data = {
```

```
new DNADataSet ( args [0] ),
         new DNADataSet ( args [1] )
};
AlphabetContainer container = data [0]. getAlphabetContainer () ;
int length = data [0]. getElementLength () ;
// equivalent sample size =^= ESS
double essFg = 4, essBg = 4;
// create DifferentiableSequenceScore , here PWM
DifferentiableStatisticalModel pwmFg = new BayesianNetworkDiffSM (
    container, length, essFg, true, new InhomogeneousMarkov (0) );
DifferentiableStatisticalModel pwmBg = new BayesianNetworkDiffSM (
    container, length, essBg, true, new InhomogeneousMarkov (0) );
// create parameters of the classifier
GenDisMixClassifierParameterSet cps = new
    GenDisMixClassifierParameterSet (
  container ,// the used alphabets
  length, // sequence length that can be modeled/classified
  Optimizer. QUASI_NEWTON_BFGS, 1E-1, 1E-1, 1,//optimization parameter
  false ,// use free parameters or all
  KindOfParameter . PLUGIN ,// how to start the numerical optimization
  true ,// use a normalized objective function
  AbstractMultiThreadedOptimizableFunction . getNumberOfAvailableProcessors () // number
      of compute threads
) ;
// create classifiers
LearningPrinciple [] lp = LearningPrinciple . values () ;
GenDisMixClassifier [] cl = new GenDisMixClassifier [ lp . length +1];
// elementary learning principles
int i = 0;for( ; i < cl.length-1; i++) {
 System.out.println( "classifier_{\sqcup}" + i + "_{\sqcup}uses_{\sqcup}" + lp[i] );
 cl [i] = new GenDisMixClassifier ( cps, new CompositeLogPrior (), lp [i],
     pwmFg , pwmBg ) ;
}
// use some weighted version of log conditional likelihood , log
   likelihood , and log prior
double [] beta = {0.3, 0.3, 0.4};
System.out.println ( "classifier_{||}" + i + "_{||}uses_{||}the_{||}weights_{||}" +
    Arrays.toString ( beta ) );
cl [i] = new GenDisMixClassifier ( cps, new CompositeLogPrior (), beta,
   pwmFg , pwmBg ) ;
// do what ever you like
//e.g., trainfor( i = 0; i < c1.length; i++){
cl[i].train( data);}
//e.g. , evaluate ( normally done on a test data set)
```

```
AbstractPerformanceMeasureParameterSet mp =
   AbstractPerformanceMeasureParameterSet . createFilledParameters () ;
for( i = 0; i < c1.length; i++){
System.out.println(cl[i].evaluate(mp, true, data));
\mathbf{r}
```
## <span id="page-57-0"></span>9.13 Accessing R from Jstacs

Here, we show a number of examples how R can be used from within Jstacs using RServe.

```
REnvironment e = null;try {
 // create a connection to R with YOUR server name , login and password
 e = new REnvironment (); //might be adjusted
 System.out.println ( "java:\mathbf{u}^* + System.getProperty ( "java.version" ) );
 System . out . println () ;
 System . out . println ( e . getVersionInformation () ) ;
 // compute something in R
 REXP erg = e.eval( "sin(10)" );
 System.out.println( erg.asDouble() );
 // create a histrgram in R in 3 steps
 1/1) create the data
 e. voidEval ("a_{||} = _{||}100;");
 e.voidEval ("n_{||} = \text{error}(a) ");
 //2) create the plot command
 String plotCmd = "hist(n,breaks=a/5)";
 //3a) plot as pdf
 e.plotToPDF ( plotCmd, args [0] +"/test.pdf", true );
 // or
 //3b) create an image and show it
 BufferedImage i = e. plot( plotCmd, 640, 480);
 REnvironment.showImage( "histogramm", i, JFrame.EXIT_ON_CLOSE );
} catch ( Exception ex ) {
 ex . printStackTrace () ;
} finally {
if( e != null ) {
  try {
   // close REnvironment correctly
  e . close () ;
  } catch ( Exception e1 ) {
   System. err.println( "could<sub>U</sub>not<sub>U</sub>close<sub>U</sub>REnvironment." );
   e1 . printStackTrace () ;
 }
}
}
```
## <span id="page-58-0"></span>9.14 Getting ROC and PR curve from a classifier

In this example, we show how a classifier (loaded from disk) can be assessed on test data, and how we can plot ROC and PR curves of this classifier and test data set.

```
public static void main (String [] args) throws Exception {
 // read XML - representation from disk
StringBuffer buf2 = FileManager . readFile ( new
    File (args [0] + " my Classifier . xml " ) );
// create new classifier from read StringBuffer containing XML - code
 AbstractClassifier trainedClassifier = ( AbstractClassifier )
    XMLParser . extractObjectForTags ( buf2 , " classifier " ) ;
 // create a DataSet for each class from the input data, using the DNA
    alphabet
DataSet [] test = new DataSet [2];
test [0] = new DNADataSet ( args [1] ) ;
// the length of our input sequences
int length = test [0]. getElementLength () ;
test [1] = new DataSet ( new DNADataSet ( args [2] ), length );
AbstractPerformanceMeasure [] m = { new PRCurve (), new ROCCurve () };
PerformanceMeasureParameterSet mp = new PerformanceMeasureParameterSet (
    m ) ;
ResultSet rs = triangleClassifier \cdot evaluate(mp, true, test);REnvironment r = null ;
try {
 r = new REnvironment (); //might be adjusted
 for ( int i = 0; i < rs.getNumberOfResults (); i++ ) {
  Result res = rs.getResultAt(i);if( res instanceof DoubleTableResult ) {
   DoubleTableResult dtr = (DoubleTableResult) res;
   ImageResult ir = DoubleTableResult.plot(r, dtr);
   REnvironment.showImage(dtr.getName(), ir.getValue());
   } else {
    System . out . println ( res ) ;
   }
 }
} catch ( Exception e ) {
 e . printStackTrace () ;
 } finally {
  if( r != null ) {
  r . close () ;
 }
```
## <span id="page-59-0"></span>9.15 Performing crossvalidation

In this example, we show how we can compare classifiers built on different types of models and using different learning principles in a cross validation. Specifically, we create a position weight matrix, use that matrix to create a mixture model, and we create an inhomogeneous Markov model of order 3. We do so in the world of [TrainableStatisticalModels](http://www.jstacs.de/api-2.1//de/jstacs/sequenceScores/statisticalModels/trainable/TrainableStatisticalModel.html) and in the world of [DifferentiableStatisticalModels](http://www.jstacs.de/api-2.1//de/jstacs/sequenceScores/statisticalModels/differentiable/DifferentiableStatisticalModel.html). We then use the mixture model as foreground model and the inhomogeneous Markov model as the background model when building classifiers. The classifiers are learned by the generative MAP principle and the discriminative MSP principle, respectively. We then assess these classifiers in a 10-fold cross validation.

```
// create a DataSet for each class from the input data, using the DNA
   alphabet
DataSet [] data = new DataSet [2];
data[0] = new DNADataSet( args[0]);
// the length of our input sequences
int length = data [0]. getElementLength () ;
data [1] = new DataSet ( new DNADataSet ( args [1] ), length );
AlphabetContainer container = data [0]. getAlphabetContainer () ;
// create a new PWM
BayesianNetworkTrainSM pwm = new BayesianNetworkTrainSM ( new
   BayesianNetworkTrainSMParameterSet (
  // the alphabet and the length of the model:
  container , length ,
  // the equivalent sample size to compute hyper - parameters
  4 ,
  // some identifier for the model
  " my\sqcupPWM",
  // we want a PWM , which is an inhomogeneous Markov model ( IMM) of order
     \OmegaModelType.IMM, (byte) 0,
  // we want to estimate the MAP - parameters
  LearningType . ML_OR_MAP ) ) ;
// create a new mixture model using 2 PWMs
MixtureTrainSM mixPwms = new MixtureTrainSM (
  // the length of the mixture model
 length ,
  // the two components , which are PWMs
 new TrainableStatisticalModel []{ pwm , pwm } ,
  // the number of starts of the EM
  10 ,
  // the equivalent sample sizes
  new double []{ pwm . getESS () , pwm . getESS () } ,
  // the hyper - parameters to draw the initial sequence - specific component
      weights ( hidden variables )
  1 ,
```

```
// stopping criterion
  new SmallDifferenceOfFunctionEvaluationsCondition (1E-6),
  // parameterization of the model , LAMBDA complies with the
  // parameterization by log - probabilities
  Parameterization. LAMBDA);
// create a new inhomogeneous Markov model of order 3
BayesianNetworkTrainSM mm = new BayesianNetworkTrainSM (
  new BayesianNetworkTrainSMParameterSet ( container, length, 256, "my<sub>u</sub>
     iMM (3) ", ModelType. IMM, (byte) 3, LearningType. ML_OR_MAP ) );
// create a new PWM scoring function
BayesianNetworkDiffSM dPwm = new BayesianNetworkDiffSM (
  // the alphabet and the length of the scoring function
  container , length ,
  // the equivalent sample size for the plug -in parameters
  4 ,
  // we use plug -in parameters
 true ,
  //a PWM is an inhomogeneous Markov model of order 0
 new InhomogeneousMarkov (0) ) ;
// create a new mixture scoring function
MixtureDiffSM dMixPwms = new MixtureDiffSM (
  // the number of starts
 2<sub>1</sub>// we use plug -in parameters
  true ,
  // the two components , which are PWMs
  dPwm , dPwm ) ;
// create a new scoring function that is an inhomogeneous Markov model of
   order 3
BayesianNetworkDiffSM dMm = new BayesianNetworkDiffSM ( container , length ,
   4, true, new InhomogeneousMarkov(3));
// create the classifiers
int threads =
   AbstractMultiThreadedOptimizableFunction . getNumberOfAvailableProcessors () ;
AbstractScoreBasedClassifier [] classifiers = new
   AbstractScoreBasedClassifier []{
          // model based with mixture model and Markov model
          new TrainSMBasedClassifier ( mixPwms , mm ) ,
          // conditional likelihood based classifier
          new MSPClassifier ( new
              GenDisMixClassifierParameterSet ( container , length ,
            // method for optimizing the conditional likelihood and
            // other parameters of the numerical optimization
            Optimizer.QUASI_NEWTON_BFGS, 1E-2, 1E-2, 1, true,
                KindOfParameter . PLUGIN , false , threads ) ,
            // mixture scoring function and Markov model scoring function
            dMixPwms , dMm )
```
};

```
// create an new k- fold cross validation using above classifiers
KFoldCrossValidation cv = new KFoldCrossValidation ( classifiers ) ;
// we use a specificity of 0.999 to compute the sensitivity and a
   sensitivity of 0.95 to compute FPR and PPV
NumericalPerformanceMeasureParameterSet mp =
   PerformanceMeasureParameterSet . createFilledParameters () ;
//we do a 10-fold cross validation and partition the data by means of
   the number of symbols
KFoldCrossValidationAssessParameterSet cvpars = new
   KFoldCrossValidationAssessParameterSet (PartitionMethod.PARTITION_BY_NUMBER_OF_SYMB
   length, true, 10);
// compute the result of the cross validation and print them to System . out
System . out . println ( cv . assess ( mp , cvpars , data ) ) ;
```
#### <span id="page-61-0"></span>9.16 Implementing a TrainableStatisticalModel

In this example, we show how to implement a new [TrainableStatisticalModel.](http://www.jstacs.de/api-2.1//de/jstacs/sequenceScores/statisticalModels/trainable/TrainableStatisticalModel.html) Here, we implement a simple homogeneous Markov models of order 0 to focus on the technical side of the implementation. A homogeneous Markov model of order 0 has parameters  $\theta_a$  where a is a symbol of the alphabet  $\Sigma$  and  $\sum_{a \in \Sigma} \theta_a = 1$ . For an input sequence  $\mathbf{x} = x_1, \dots, x_L$ it models the likelihood

$$
P(\mathbf{x}|\boldsymbol{\theta}) = \prod_{l=1}^{L} \theta_{x_l}.
$$

In the implementation, we use log-parameters  $\log \theta_a$ .

```
public class HomogeneousMarkovModel extends
   AbstractTrainableStatisticalModel {
private double [] logProbs ;// array for the parameters , i.e. the
    probabilities for each symbol
public HomogeneousMarkovModel ( AlphabetContainer alphabets ) throws
    Exception {
  super ( alphabets, 0 ); //we have a homogeneous
     TrainableStatisticalModel , hence the length is set to 0
  //a homogeneous TrainableStatisticalModel can only handle simple
     alphabets
  if (! ( alphabets . isSimple () && alphabets . isDiscrete () ) ) {
  throw new Exception ( " Only simple and discrete alphabets allowed " ) ;
 }
  // initialize parameter array
 this . logProbs = new double [( int) alphabets . getAlphabetLengthAt ( 0 ) ];
 Arrays.fill ( logProbs, -Math.log (logProbs.length) );
}
```

```
public HomogeneousMarkovModel ( StringBuffer stringBuff ) throws
   NonParsableException {
       super ( stringBuff );
   }
protected void fromXML ( StringBuffer xml ) throws NonParsableException {
 // extract our XML - code
 xml = XMLParser . extractForTag ( xml , " homogeneousMarkovModel " ) ;
 // extract all the variables using XMLParser
 alphabets = ( AlphabetContainer ) XMLParser . extractObjectForTags ( xml ,
     " alphabets " ) ;
 length = XMLParser.extractObjectForTags ( xml, "length", int.class );
 logProbs = XMLParser . extractObjectForTags ( xml , " logProbs " ,
     double []. class );
}
public StringBuffer toXML () {
 StringBuffer buf = new StringBuffer () ;
 // pack all the variables using XMLParser
 XMLParser . appendObjectWithTags ( buf , alphabets , " alphabets " ) ;
 XMLParser . appendObjectWithTags ( buf , length , " length " ) ;
 XMLParser . appendObjectWithTags ( buf , logProbs , " logProbs " ) ;
 // add our own tag
 XMLParser . addTags ( buf , " homogeneousMarkovModel " ) ;
 return buf ;
}
public String getInstanceName () {
            return "Homogeneous \DeltaMarkov \Deltamodel \Deltaof \Deltaorder \Delta0";
       \mathbf{r}public double getLogPriorTerm () throws Exception {
            // we use ML - estimation , hence no prior term
            return 0;
       }
public NumericalResultSet getNumericalCharacteristics () throws Exception {
 // we do not have much to tell here
 return new NumericalResultSet (new NumericalResult ("Number_{\sqcup}of_{\sqcup}\texttt{parameters}", "The number of parameters sthis model
     uses", logProbs.length));
}
public double getLogProbFor (Sequence sequence, int startpos, int endpos
   ) throws NotTrainedException , Exception {
 double seqLogProb = 0.0;
 // compute the log - probability of the sequence between startpos and
     endpos ( inclusive )
 // as sum of the single symbol log - probabilities
 for(int i=startpos; i \le=endpos; i++){
  // directly access the array by the numerical representation of the
      symbols
  seqLogProb += logProbs [sequence.discreteVal(i)];
```

```
}
return seqLogProb ;
}
public boolean isInitialized () {
       return true ;
   }
public void train ( DataSet data, double [] weights ) throws Exception {
 // reset the parameter array
Arrays.fill ( logProbs, 0.0 );
 // default sequence weight
double w = 1;
 //for each sequence in the data set
for(int i =0; i < data . getNumberOfElements () ; i ++) {
  // retrieve sequence
 Sequence seq = data.getElementAt( i );
 //if we do have any weights, use them
 if (weights != null){
  w = weights[i];}
 // for each position in the sequence
 for (int j=0; j < seq.getLength() ; j++)// count symbols , weighted by weights
  logProbs[seq.discreteVal(j)] += w;}
}
 // compute normalization
double norm = 0.0;
for(int i=0; i<logProbs.length; i++) { norm += logProbs[i]; }
 // normalize probs to obtain proper probabilities
for(int i=0; i<logProbs.length; i++) { logProbs[i] = Math.log(logProbs [i]/norm ); }
```
## <span id="page-63-0"></span>9.17 Implementing a DifferentiableStatisticalModel

In this example, we show how to implement a new [DifferentiableStatisticalModel.](http://www.jstacs.de/api-2.1//de/jstacs/sequenceScores/statisticalModels/differentiable/DifferentiableStatisticalModel.html) Here, we implement a simple position weight matrix, i.e., an inhomogeneous Markov model of order 0. Since we want to use this position weight matrix in numerical optimization, we parameterize it in the so called "natural parameterization", where the probability of symbol a at position l is  $P(X_l = a | \lambda) = \frac{\exp(\lambda_{l,a})}{\sum_{\tilde{\sigma}} \exp(\lambda_l)}$  $\frac{\exp(\lambda_{l,a})}{\tilde{a} \exp(\lambda_{l,\tilde{a}})}$ . Since we use a product-Dirichlet prior on the parameters, we transformed this prior to the parameterization we use.

Here, the method getLogScore returns a log-score that can be normalized to a proper loglikelihood by subtracting a log-normalization constant. The log-score for an input sequence  $\mathbf{x} = x_1, \dots, x_L$  essentially is

$$
S(\mathbf{x}|\boldsymbol{\lambda}) = \sum_{l=1}^L \lambda_{l,x_l}.
$$

The normalization constant is a partition function, i.e., the sum of the scores over all possible input sequences:

$$
Z(\lambda) = \sum_{\mathbf{x} \in \Sigma^{L}} \exp(S(\mathbf{x}|\lambda))
$$

$$
= \sum_{\mathbf{x} \in \Sigma^{L}} \prod_{l=1}^{L} \exp(\lambda_{l,x_{l}})
$$

$$
= \prod_{l=1}^{L} \sum_{a \in \Sigma} \exp(\lambda_{l,a})
$$

Thus, the likelihood is defined as

$$
P(\mathbf{x}|\lambda) = \frac{\exp(S(\mathbf{x}|\lambda))}{Z(\lambda)}
$$

and

$$
\log P(\mathbf{x}|\lambda) = S(\mathbf{x}|\lambda)) - \log Z(\lambda).
$$

import de . jstacs . utils . random . DirichletMRGParams ;

```
public class PositionWeightMatrixDiffSM extends
   AbstractDifferentiableStatisticalModel {
 protected double [][] parameters ;// array for the parameters of the PWM in
    natural parameterization
 private double ess;// the equivalent sample size
 private boolean isInitialized;// if the parameters of this PWM are
    initialized
 protected Double norm ;// normalization constant , must be reset for new
    parameter values
 public PositionWeightMatrixDiffSM ( AlphabetContainer alphabets , int
    length , double ess ) throws IllegalArgumentException {
  super ( alphabets, length );
  // we allow only discrete alphabets with the same symbols at all positions
  if (! alphabets . isSimple () || ! alphabets . isDiscrete () ) {
   throw new IllegalArgumentException ( "This PWM can handle only discrete
       \mathtt{alphabests\_with\_the\_same\_alpha1}phabet\mathtt{data\_position}. ");
  }
  // create parameter - array
  this . parameters = new double [ length ][( int) alphabets . getAlphabetLengthAt (
     0 ) ];
  // set fields
  this.ess = ess;
  this . isInitialized = false ;
  this.norm = null;
```

```
/**
 * @param xml
 * @throws NonParsableException
 */
public PositionWeightMatrixDiffSM ( StringBuffer xml ) throws
   NonParsableException {
 // super - constructor in the end calls fromXML ( StringBuffer )
 // and checks that alphabet and length are set
 super ( xml );
}
@Override
public int getSizeOfEventSpaceForRandomVariablesOfParameter ( int index ) {
 // the event space are the symbols of the alphabet
return parameters [0]. length ;
}
@Override
public double getLogNormalizationConstant () {
 // only depends on current parameters
 // -> compute only once
 if(this.norm == null){
  norm = 0.0;// sum over all sequences of product over all positions
  // can be re - ordered for a PWM to the product over all positions
  // of the sum over the symbols. In log-space the outer
  // product becomes a sum , the inner sum must be computed
  // by getLogSum ( double [])
  for (int i=0; i < parameters . length; i++) {
   norm += Normalisation.getLogSum ( parameters [i] );
  }
 }
 return norm ;
}
@Override
public double getLogPartialNormalizationConstant (int parameterIndex )
   throws Exception {
 // norm computed ?
 if( <b>norm</b> == <b>null</b>) {
 getLogNormalizationConstant () ;
 \mathbf{r}// row and column of the parameter
 // in the PWM
 int symbol = parameterIndex %( int ) alphabets . getAlphabetLengthAt ( 0 ) ;
 int position = parameterIndex /( int ) alphabets . getAlphabetLengthAt ( 0 ) ;
 // partial derivation only at current position , rest is factor
 return norm - Normalisation.getLogSum ( parameters [position] ) +
    parameters [position] [symbol];
}
```
@Override

}

```
public double getLogPriorTerm () {
 double logPrior = 0;
 for(int i=0; i < parameters . length; i++) {
  for (int j=0; j < parameters [i]. length; j++) {
   // prior without gamma-normalization (only depends on hyper-parameters),
   // uniform hyper - parameters ( BDeu ), tranformed prior density ,
   // without normalization constant ( getLogNormalizationConstant ()* ess
       subtracted later )
   logPrior += ess/alphabets.getAlphabetLengthAt( 0 ) * parameters [i][j];
  }
 }
 return logPrior ;
\mathbf{r}@Override
public void addGradientOfLogPriorTerm ( double [] grad, int start ) throws
   Exception {
 for(int i=0; i < parameters . length; i++) {
  for (int j=0; j < parameters [i]. length; j++, start ++) {
   // partial derivations of the logPriorTerm above
   grad[star] = ess/alphabets.getAlphabetLengthAt(0);}
}
}
@Override
public double getESS () {
return ess ;
}
@Override
public void initializeFunction ( int index, boolean freeParams, DataSet []
   data, double [][] weights ) throws Exception {
 if (! data [ index ]. getAlphabetContainer () . checkConsistency ( alphabets ) ||
   data [ index ]. getElementLength () != length ) {
  throw new IllegalArgumentException ( "Alphabet or plength to not match."
      ) ;
 }
 // initially set pseudo - counts
 for(int i=0; i < parameters . length; i++) {
 Arrays.fill ( parameters [i], ess/alphabets.getAlphabetLengthAt ( 0 ) );
 \mathbf{r}// counts in data
 for(int i =0; i < data [ index ]. getNumberOfElements () ; i ++) {
  Sequence seq = data [index].getElementAt( i );
  for (int j=0; j < seq.getLength() ; j++)parameters [j] [seq.discreteVal(j) ] += weights [index][i];}
 }
 for(int i=0; i < parameters . length; i++) {
  // normalize -> MAP estimation
  Normalisation.sumNormalisation ( parameters [i] );
  // parameters are log - probabilities from MAP estimation
  for (int j=0; j < parameters [i]. length; j++) {
```

```
parameters[i][j] = Math.log( parameters[i][j]);
 }
}
norm = null;isInitialized = true ;
}
@Override
public void initializeFunctionRandomly ( boolean freeParams ) throws
   Exception {
 int al = (int) alphabets . getAlphabetLengthAt ( 0 );
 // draw parameters from prior density -> Dirichlet
DirichletMRGParams pars = new DirichletMRGParams ( ess/al, al );
 for(int i=0; i<parameters.length; i++){
  parameters [i] = DirichletMRG.DEFAULT_INSTANCE.generate(al, pars);
  // parameters are log - probabilities
 for (int j=0; j < parameters [i]. length; j++) {
  parameters[i][j] = Math.log( parameters[i][j]);
 }
}
norm = null;isInitialized = true ;
}
@Override
public double getLogScoreFor ( Sequence seq, int start ) {
double score = 0.0;
// log - score is sum of parameter values used
// normalization to likelihood can be achieved
// by subtracting getLogNormalizationConstant
for(int i=0; i < parameters . length; i++) {
 score += parameters[i][ seq.discreteVal( i+start ) ];
\mathbf{r}return score ;
}
@Override
public double getLogScoreAndPartialDerivation ( Sequence seq, int start,
   IntList indices , DoubleList partialDer ) {
 double score = 0.0;
 int off = 0;
 for(int i=0; i < parameters . length; i++) {
 int v = seq.discreteVal( i+start );score += parameters [i] [ v ];// add index of parameter used to indices
 indices.add ( off + v );
 // derivations are just one
 partialDer.add( 1 );
 off += parameters [i]. length;
}
return score ;
}
```

```
@Override
public int getNumberOfParameters () {
 int num = 0;
 for(int i=0; i<parameters.length; i++){
 num += parameters [i].length;
 }
return num ;
}
@Override
public double [] getCurrentParameterValues () throws Exception {
 double [] pars = new double [getNumberOfParameters()];
 for(int i = 0, k = 0; i < parameters . length; i ++){
  for (int j=0; j < parameters [i]. length; j++, k++) {
   pars [ k ] = parameters [ i ] [ j ];}
 }
return pars ;
}
@Override
public void setParameters ( double [] params , int start ) {
 for(int i=0; i<parameters.length; i++){
 for (int j=0; j < parameters [i]. length; j + +, start + + ) {
  parameters[i][j] = parents[start];}
 }
norm = null;}
@Override
public String getInstanceName () {
return "Position\mathbf{u}weight\mathbf{u}matrix";
\mathbf{r}@Override
public boolean isInitialized () {
return isInitialized ;
}
@Override
public StringBuffer toXML () {
 StringBuffer xml = new StringBuffer () ;
 // store all fields with XML parser
 // including alphabet and length of the super - class
 XMLParser.appendObjectWithTags ( xml, alphabets, "alphabets" );
 XMLParser . appendObjectWithTags ( xml , length , " length " ) ;
 XMLParser . appendObjectWithTags ( xml , parameters , " parameters " ) ;
 XMLParser . appendObjectWithTags ( xml , isInitialized , " isInitialized " ) ;
 XMLParser . appendObjectWithTags ( xml , ess , " ess " ) ;
 XMLParser.addTags( xml, "PWM" );
 return xml ;
}
```
@Override protected void fromXML ( StringBuffer xml ) throws NonParsableException { xml = XMLParser . extractForTag ( xml , " PWM " ) ; // extract all fields alphabets = ( AlphabetContainer ) XMLParser . extractObjectForTags ( xml , " alphabets " ) ; length = XMLParser.extractObjectForTags ( xml, "length", int.class ); parameters = ( double [][]) XMLParser . extractObjectForTags ( xml , " parameters " ) ; isInitialized = XMLParser . extractObjectForTags ( xml , " isInitialized " , boolean . class ) ; ess = XMLParser.extractObjectForTags ( xml, "ess", double.class );

<span id="page-70-0"></span>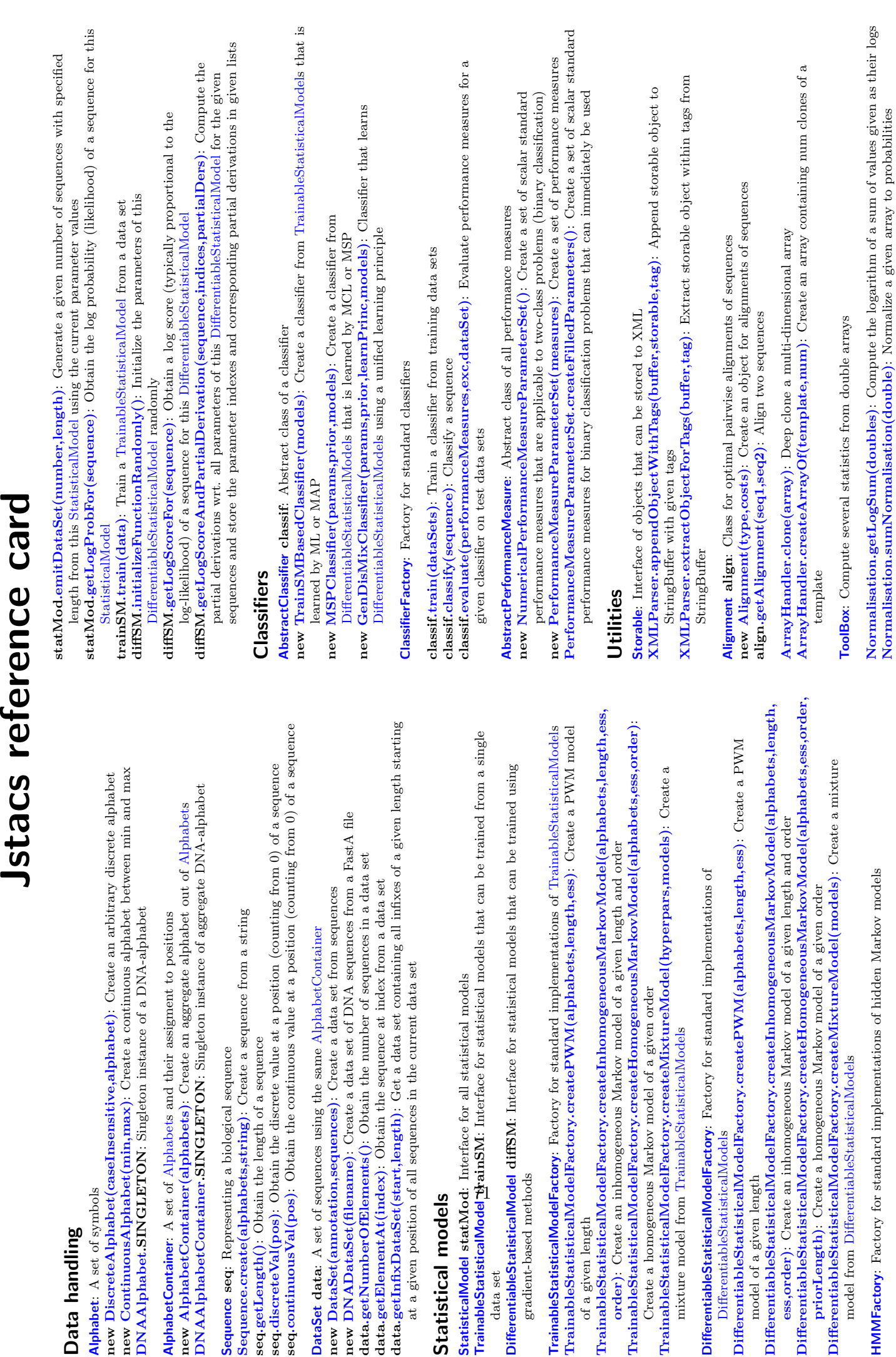

**Jstacs reference card** 

AlphabetContainer